# Structuring Music

CS1316: Representing Structure and Behavior

# **Story**

#### $\bullet$ Using JMusic

- $\bullet$ With multiple Parts and Phrases
- $\bullet$  Creating music objects for exploring composition
	- $\bullet$  Version 1: Using an array for Notes, then scooping them up into Phrases.
	- Version 2: Using a *linked list* of song elements.
	- Version 3: General song elements and song phrases
		- Computing phrases
		- Repeating and weaving
	- $\bullet$  Version 4: Creating a tree of song parts, each with its own instrument.

#### JMusic: Java Music library

- $\bullet$  JMusic knows about WAV files and many other formats, too (e.g., QuickTime)
- $\bullet$  We'll use it for manipulating *MIDI*
	- $\bullet$  Musical Instrument Digital Interface, an industrystandard interface used on electronic musical keyboards and PCs for computer control of musical instruments and devices.
- $\bullet$ MIDI is about recording *music*, not *sound.*

# Creating Notes

```
Welcome to DrJava.
> import jm.music.data.*
> import jm.JMC;
> import jm.util.*;
> Note n = new Note(JMC.C4,JMC.QUARTER_NOTE);
> njMusic NOTE: [Pitch = 60][RhythmValue = 1.0][Dynamic = 85][Pan = 0.5][Duration = 0.9]
> JMC.C460> JMC.QUARTER_NOTE
1.0> JMC.QN
1.0> Note n2 = new Note(64,2.0);
> n2jMusic NOTE: [Pitch = 64][RhythmValue = 2.0][Dynamic = 85][Pan = 0.5][Duration = 1.8]
                                                       JMC=JMusic ConstantsMakes code easier to read from a music perspective
```
# Creating Phrases

- $>$  Phrase phr = new Phrase();
- > phr.addNote(n);
- > phr.addNote(n2);
- $>$  double [] notes1 = {67, 0.25, 64, 0.5, 60, 1.0}

Using notes, or an

array of note pieces.

- > phr.addNoteList(notes1)
- $>$  double  $[]$  notes2 = {JMC.G4,JMC.QN, JMC.E4, JMC.EN, JMC.C4, JMC.WN}

> phr.addNoteList(notes2)

### Viewing Phrases

#### > View.notate(phr)

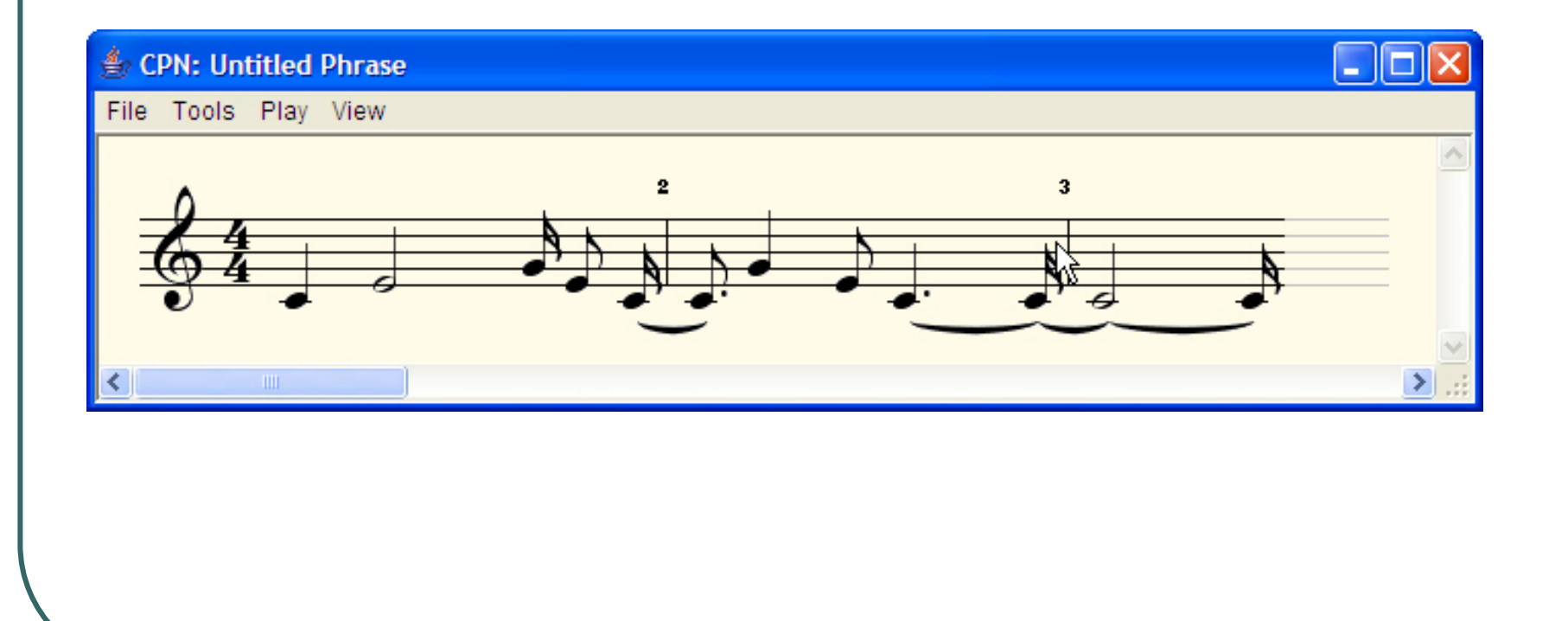

## From Viewer: Manipulate and MIDI

- Can save or open MIDI files
- $\bullet$ • Can change key or time signature.
- Other tools allow changing other characteristics, like tempo.

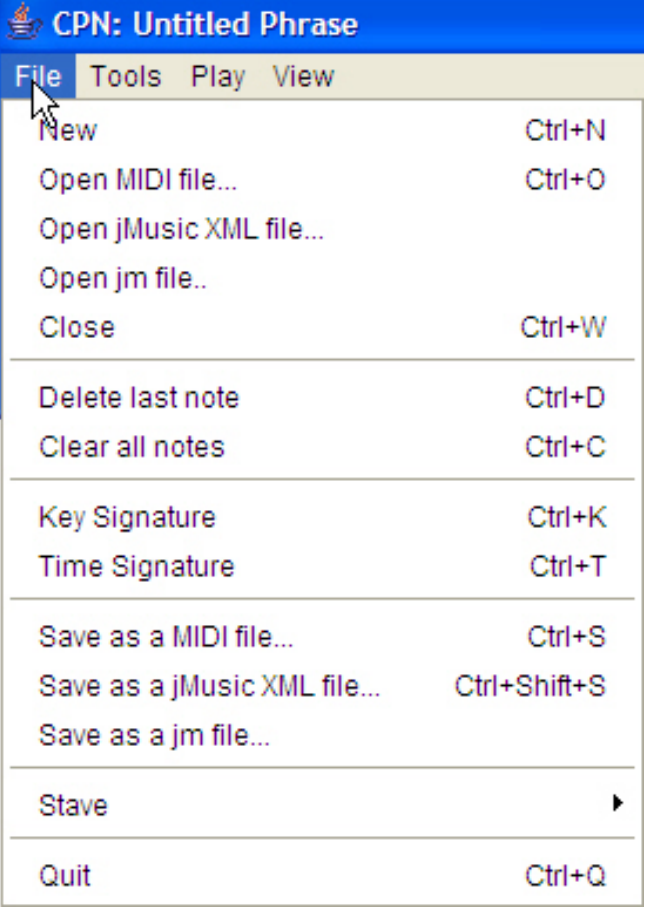

#### Different ways of creating Phrases

> Phrase phr2 = new Phrase("Phrase 2",4.0,JMC.FLUTE); > phr2.addNoteList(notes2)

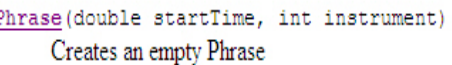

Phrase (Note note)

Constructs a new Phrase containing the specified note.

- Phrase(Note[] notes) Constructs a new Phrase containing the specified notes.
- Phrase (Note [] notes, java.lang. String title) Constructs a new Phrase containing the specified notes with the specified title.
- Phrase (Note note, double startTime) Constructs a new Phrase containing the specified note with the specified title.
- Phrase (Note note, java.lang.String title) Constructs a new Phrase containing the specified note with the specified title.

Phrase(java.lang.String title) Creates an empty Phrase

Phrase(java.lang.String title, double startTime) Creates an empty Phrase.

Phrase(java.lang.String title, double startTime, int instrument) Creates an empty Phrase.

## A Phrase that starts later

- > Phrase phr2 = new Phrase("Phrase 2",4.0,JMC.FLUTE);
- > phr2.addNoteList(notes2)
- > View.notate(phr2)

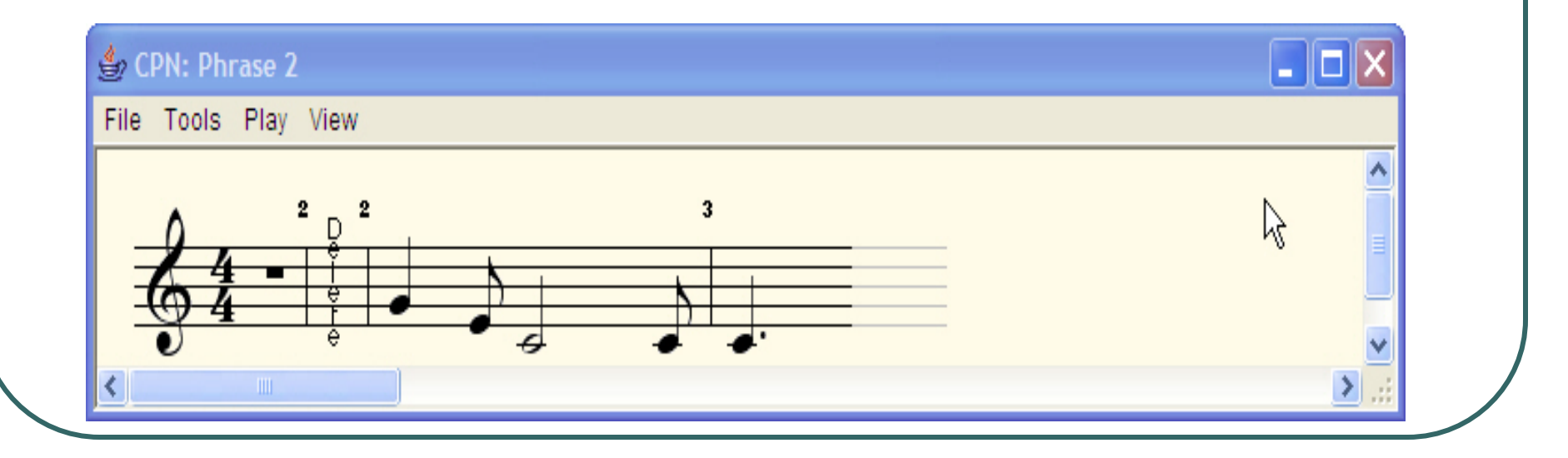

# Adding parts into phrases (Wrong way first)

- $>$  Part part1 = new Part();
- > part1.addPhrase(phr);
- > part1.addPhrase(phr2);
- > View.notate(part1);

Kinda lost the phrase distinctions.

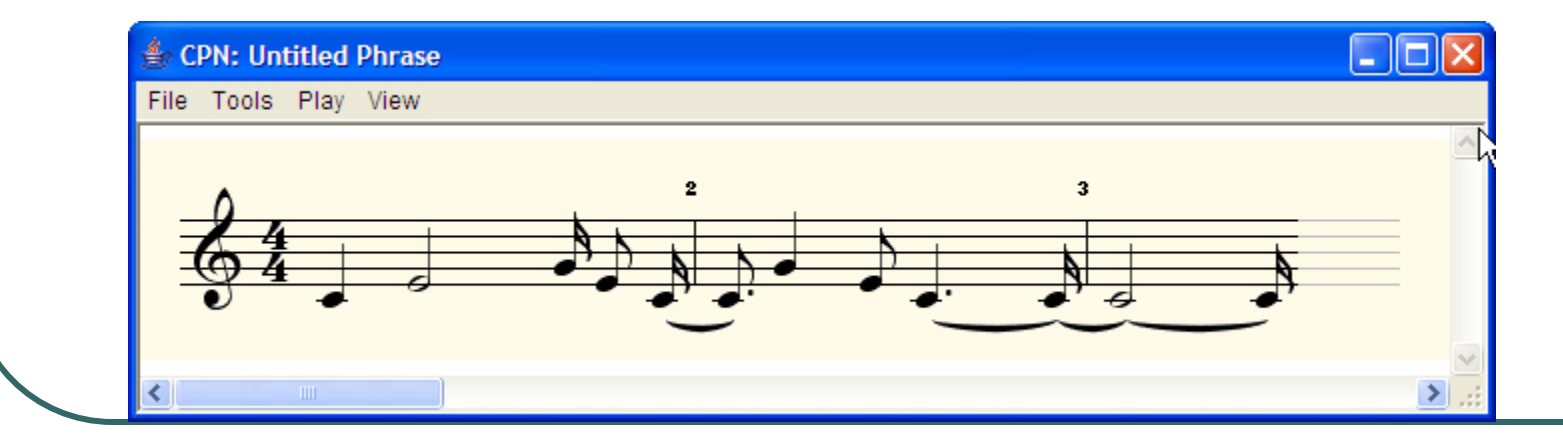

### Building Parts and Scores

- > Part partA = new Part("Part A",JMC.PIANO,1)
- > partA.addPhrase(phr);
- $>$  Part partB = new Part("Part B", JMC.SAX, 2)
- > partB.addPhrase(phr2);
- > Score score1 = new Score("My Two Part Score");
- > score1.addPart(partA);
- > score1.addPart(partB);

#### Viewing the Score

#### > View.notate(score1);

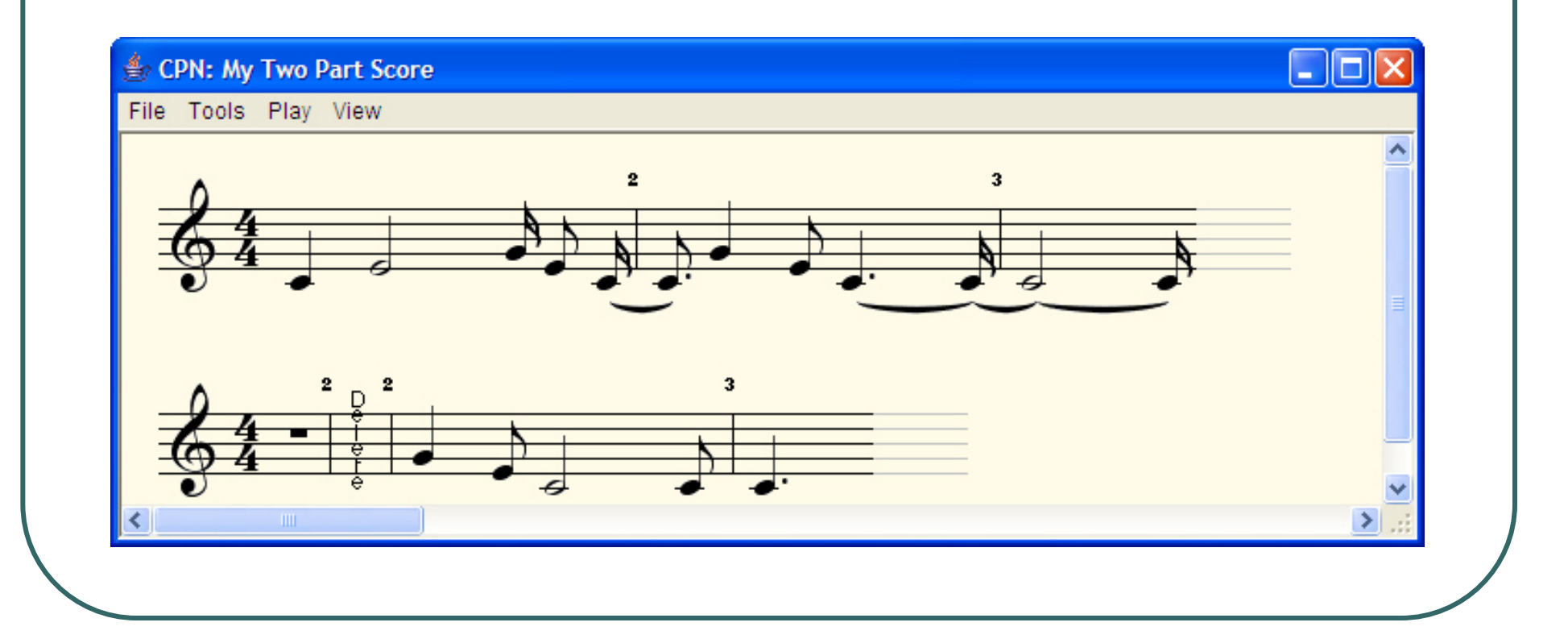

## Amazing **Grace**

> AmazingGraceSong song1 = new AmazingGraceSong(); > song1.fillMeUp(); > song1.showMe();

import jm.music.data.\*; import jm.JMC; import jm.util.\*; import jm.music.tools.\*;

public class AmazingGraceSong { private Score myScore = new Score("Amazing Grace");

public void fillMeUp(){ myScore.setTimeSignature(3,4);

double[] phrase1data = {JMC.G4, JMC.QN, JMC.C5, JMC.HN, JMC.E5,JMC.EN, JMC.C5,JMC.EN, JMC.E5,JMC.HN,JMC.D5,JMC.QN, JMC.C5,JMC.HN,JMC.A4,JMC.QN, JMC.G4,JMC.HN,JMC.G4,JMC.EN,JMC.A4,JMC.EN, JMC.C5,JMC.HN,JMC.E5,JMC.EN,JMC.C5,JMC.EN, JMC.E5,JMC.HN,JMC.D5,JMC.EN,JMC.E5,JMC.EN, JMC.G5,JMC.DHN}; double[] phrase2data = {JMC.G5,JMC.HN,JMC.E5,JMC.EN,JMC.G5,JMC.EN, JMC.G5,JMC.HN,JMC.E5,JMC.EN,JMC.C5,JMC.EN, JMC.E5,JMC.HN,JMC.D5,JMC.QN, JMC.C5,JMC.HN,JMC.A4,JMC.QN, JMC.G4,JMC.HN,JMC.G4,JMC.EN,JMC.A4,JMC.EN, JMC.C5,JMC.HN,JMC.E5,JMC.EN,JMC.C5,JMC.EN, JMC.E5,JMC.HN,JMC.D5,JMC.QN, JMC.C5,JMC.DHN };

Phrase myPhrase = new Phrase $($ ); myPhrase.addNoteList(phrase1data); myPhrase.addNoteList(phrase2data); // create a new part and add the phrase to it Part aPart = new Part("Parts", JMC.FLUTE, 1); aPart.addPhrase(myPhrase); // add the part to the score myScore.addPart(aPart);

};

public void showMe(){

View.notate(myScore);

};

}

#### Imports and some private data

```
import jm.music.data.*;
import jm.JMC;
import jm.util.*;
import jm.music.tools.*;
```
public class AmazingGraceSong { private Score myScore = new Score("Amazing Grace");

 $\bullet$ *myScore* is *private* instance data

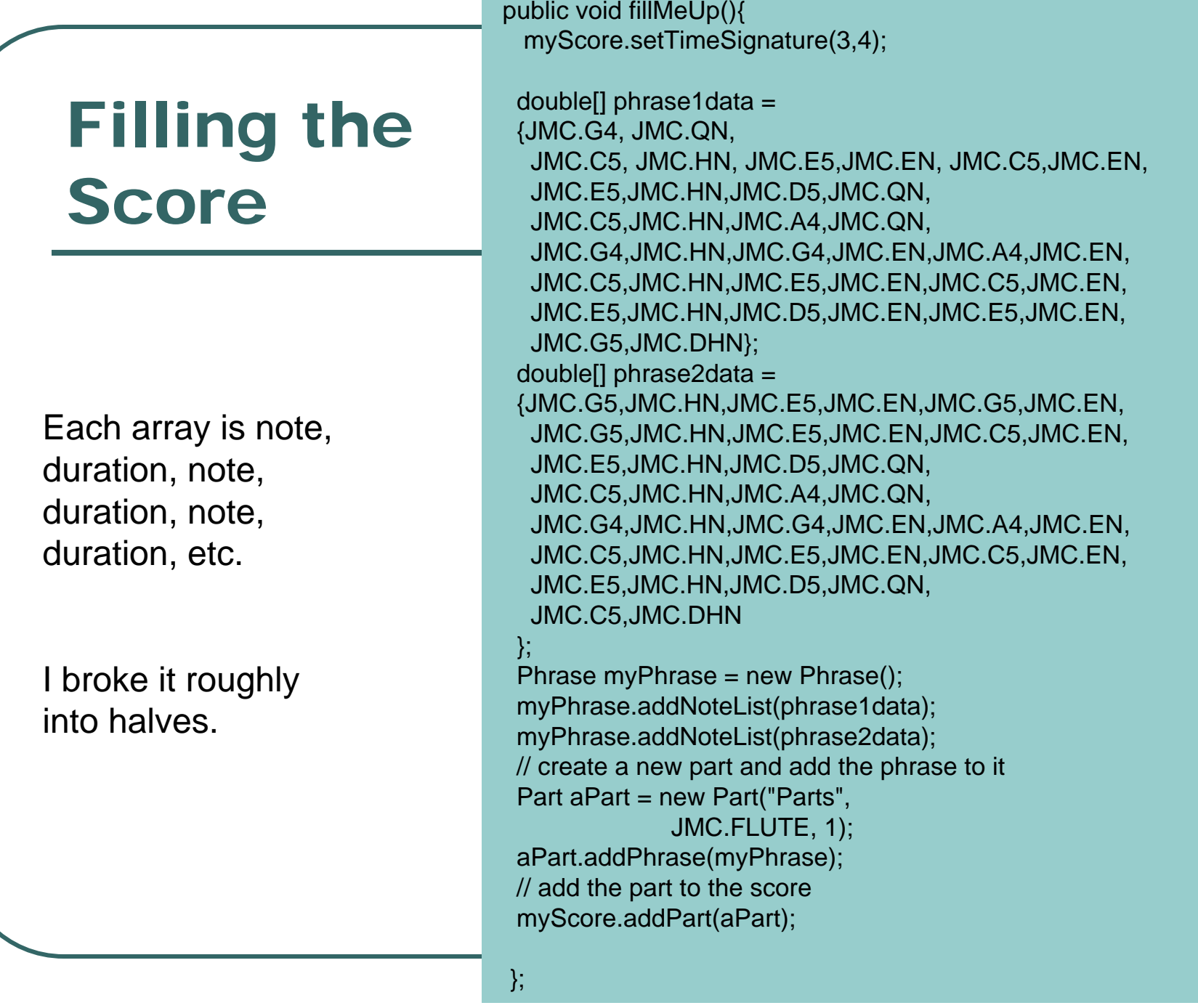

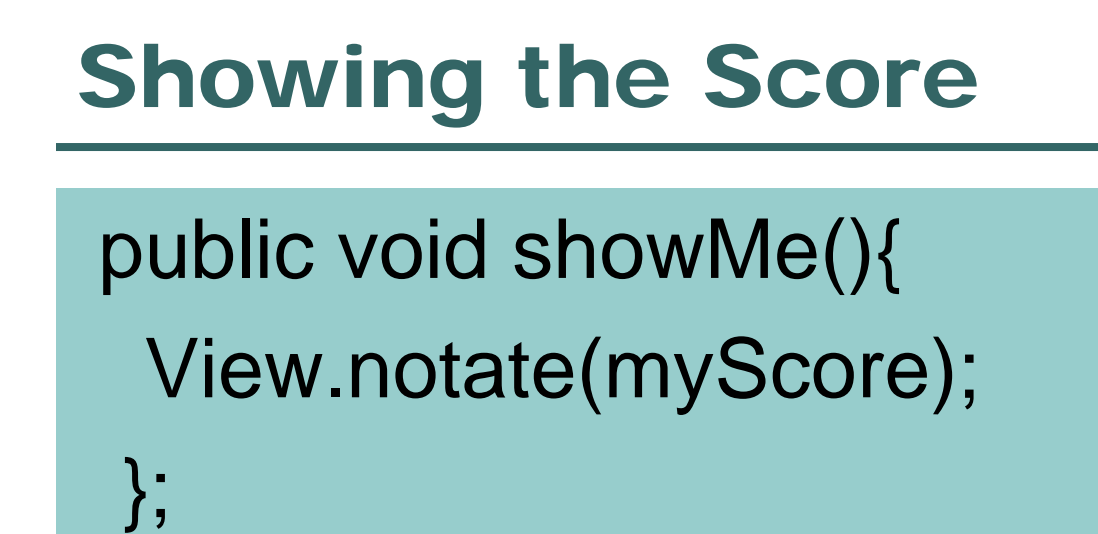

# The Organization of JMusic **Objects**

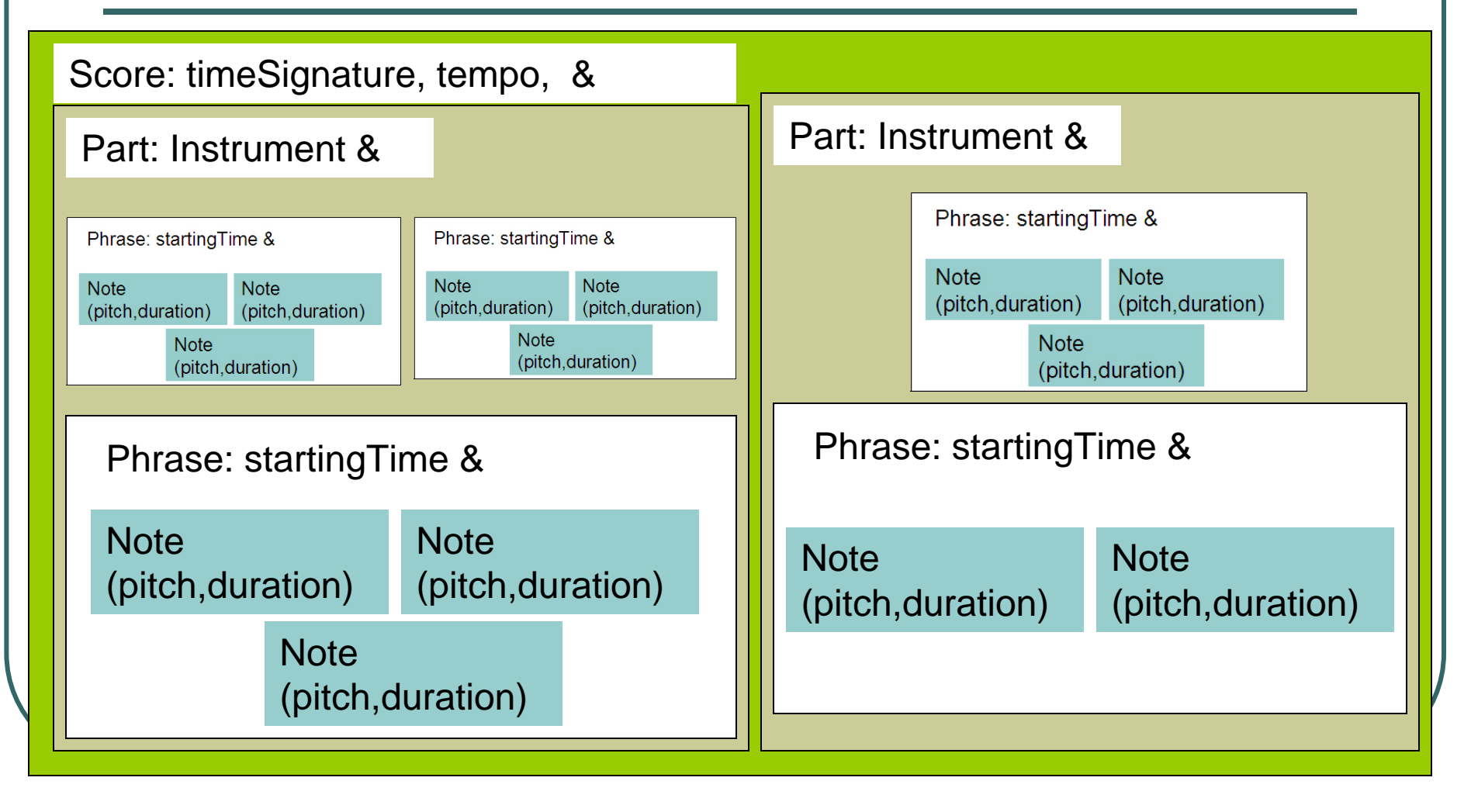

# Thought Experiment

- $\bullet$ • How are they doing that?
- $\bullet$  How can there be *any number* of Notes in a Phrase, Phrases in a Part, and Parts in a Score?

• (Hint: They ain't usin' arrays!)

#### How do we explore composition here?

- We want to quickly and easily throw together notes in different groupings and see how they sound.
- **The current JMusic structure** *models* music.
	- • Let's try to create a structure that *models* thinking about music as bunches of *riffs/SongElements* that we want to combine in different ways.

#### Version 1: Notes in an array

- $\bullet$ • Let's just put notes of interest (for now, just random) in an array.
- We'll *traverse* the array to gather the notes up into a Phrase, then use View to notate the Phrase.

# Using an array to structure Notes

> Note [] someNotes = new Note[100];

$$
> for (int i = 0; i < 100; i++)
$$

{someNotes[i]= new Note((int) (128\*Math.random()),0.25);}

- > // Now, traverse the array and gather them up.
- > Phrase myphrase = new Phrase()
- $>$  for (int i=0; i<100; i++)

{myphrase.addNote(someNotes[i]);}

> View.notate(myphrase);

# Critique of Version 1

- $\bullet$  So where's the music?
	- •100 random notes isn't the issue.
	- •It's that we don't think about notes as just one long strand.
- $\bullet$  Where are the phrases/riffs/elements?
	- We just have one long line of notes.
- How do we explore patterns like this?
	- • insertAfter and delete are just as hard here as in sampled sounds!

# Version 2: Using a linked list of song elements

- $\bullet$  Let's re-think *Amazing Grace* as a collection of *elements* that we can shuffle around as we'd like.
- $\bullet$  We can make any element follow any other element.

#### What's in each element?

AmazingGraceSongElement

It **KNOWS:** it's Part and what comes *next*

It **CAN DO:** filling itself from the first or second phrase (with a given start time and instrument), setting the next one, getting the next one, and showing (notating) myself and all others.

#### What that would look like to use it

Welcome to DrJava.

- > import jm.JMC;
- > AmazingGraceSongElement2 part1 = new AmazingGraceSongElement2();
- > part1.setPhrase(part1.phrase1(),0.0,JMC.FLUTE);
- > AmazingGraceSongElement2 part2 = new AmazingGraceSongElement2();
- > part1.getEndTime()

22.0

- > part2.setPhrase(part2.phrase2(),22.0,JMC.PIANO);
- > part1.setNext(part2);
- > part1.showFromMeOn();

#### Part1.showFromMeOn()

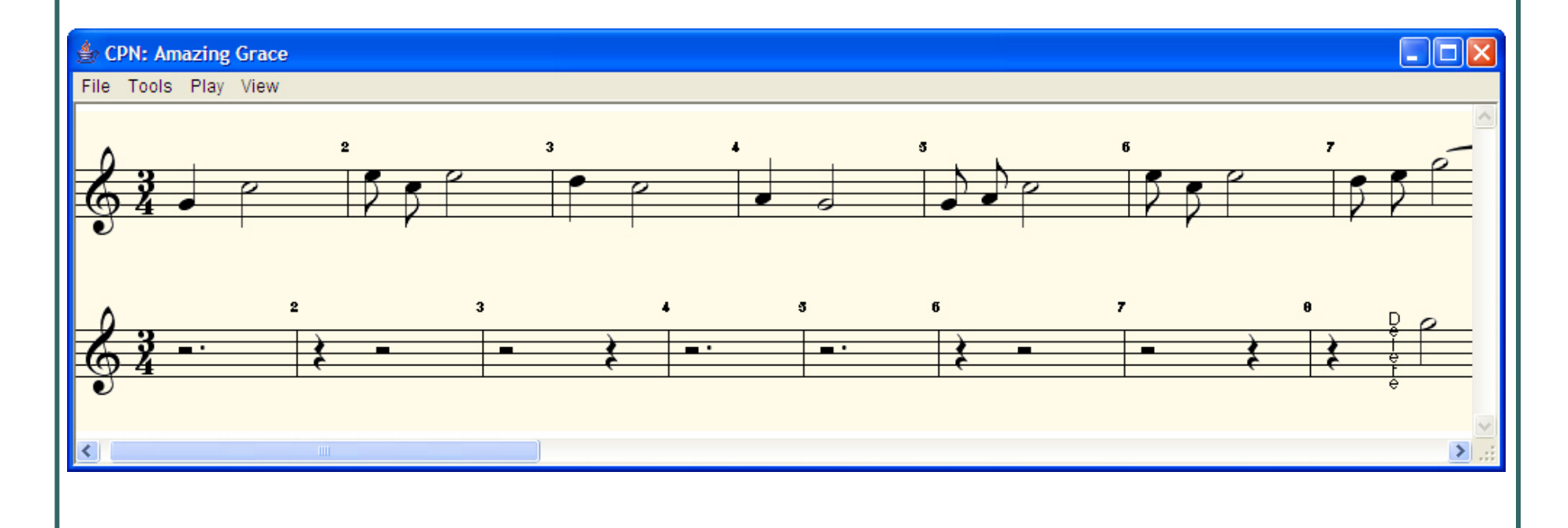

# What's going on here?

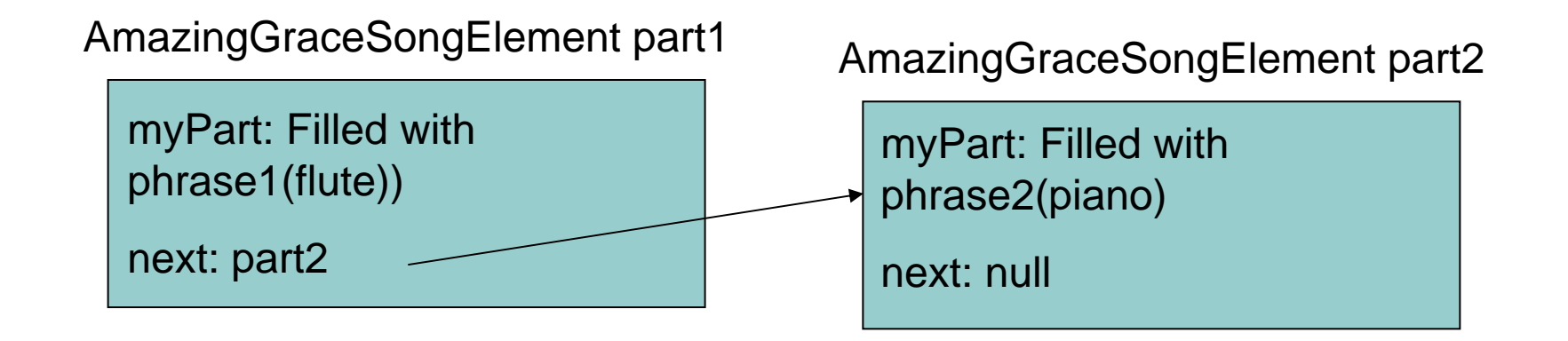

# Adding a third part

- > AmazingGraceSongElement2 part3 = new AmazingGraceSongElement2();
- > part3.setPhrase(part3.phrase1(),0.0, JMC.TRUMPET);
- > part1.setNext(part3);
- > part3.setNext(part2);
- > part1.showFromMeOn();

#### part1.showFromMeOn(); Now has three parts

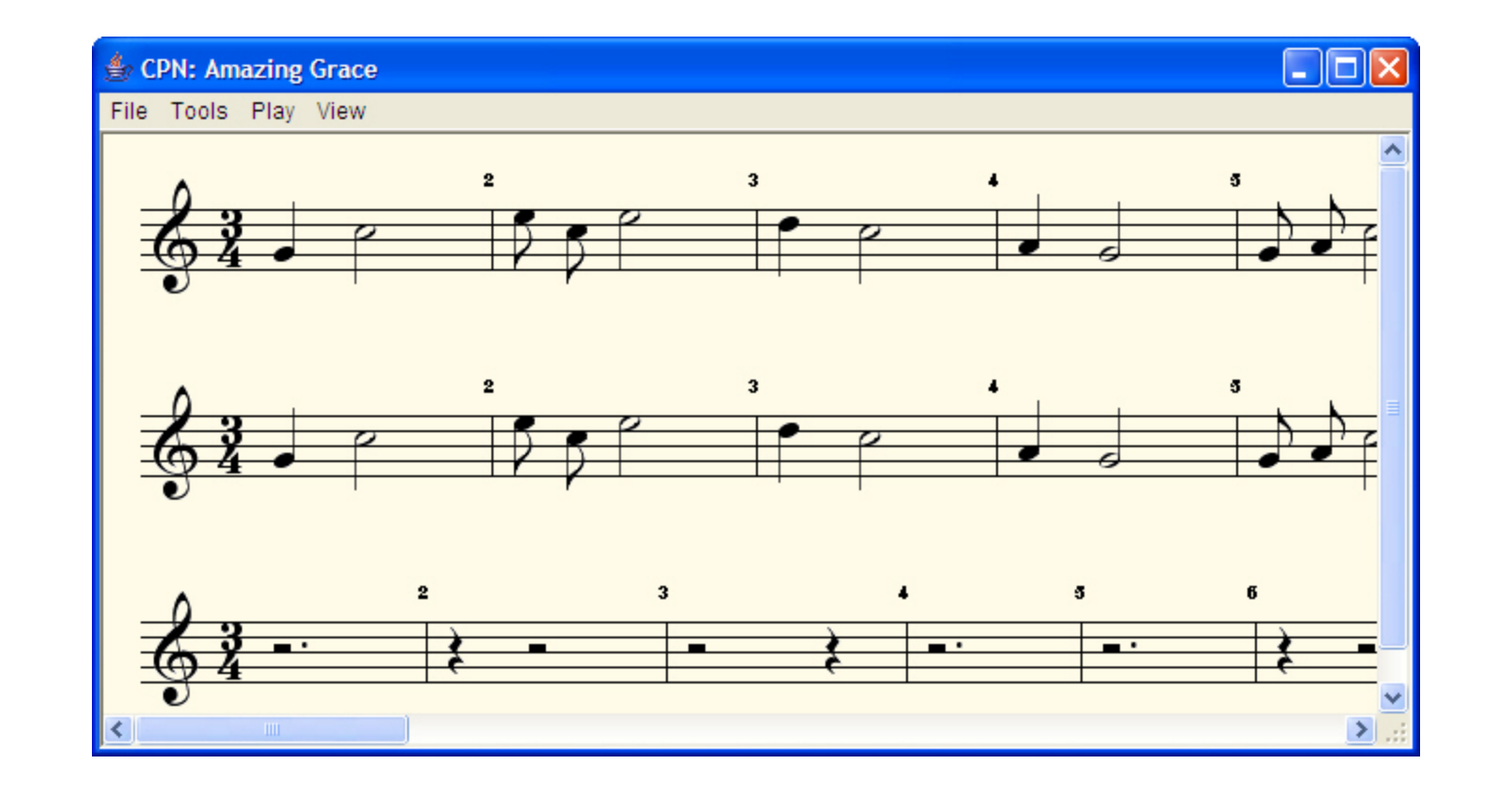

# What's going on here?

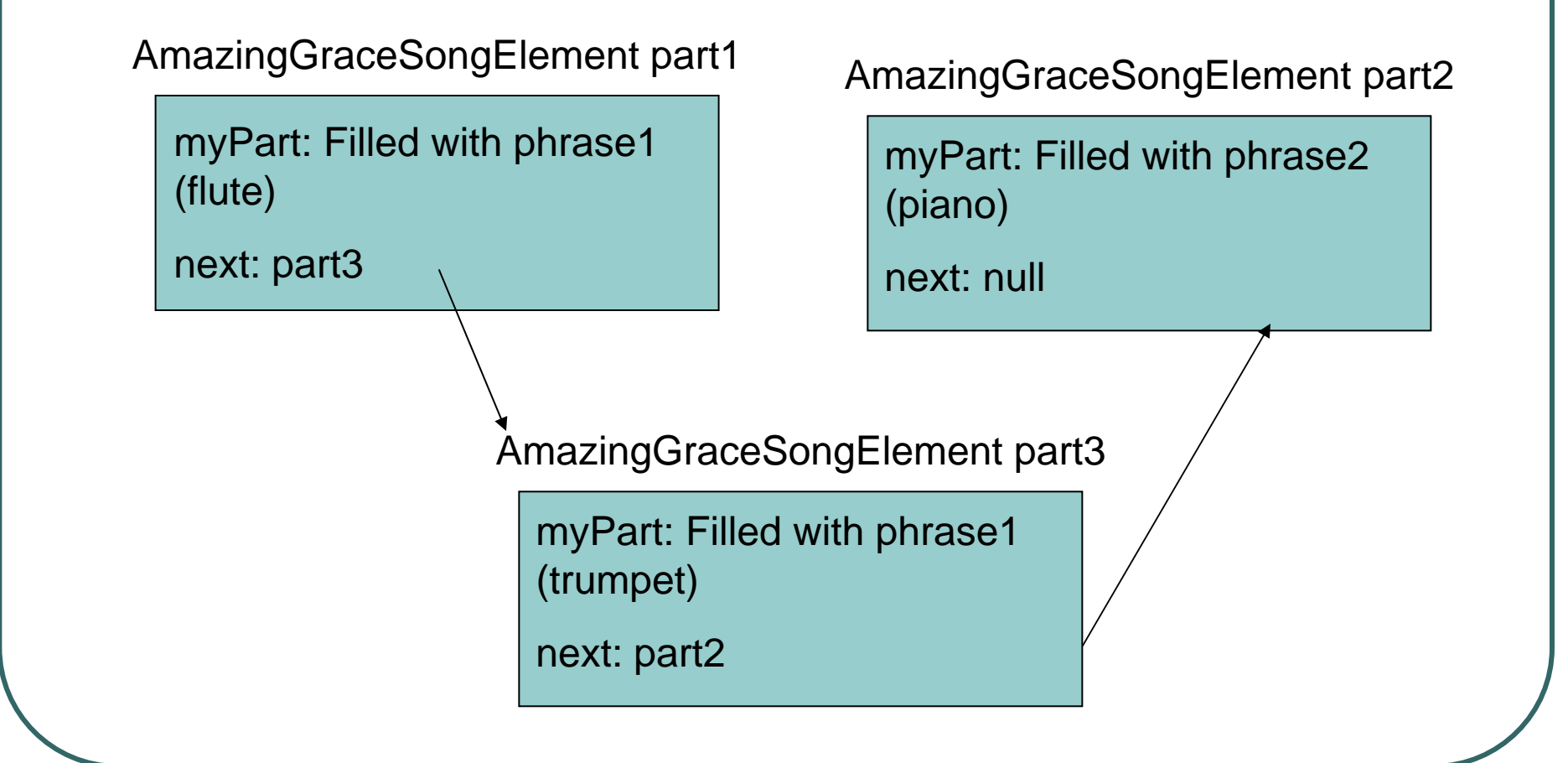

## Introducing the Linked List

• A linked list is information broken into smaller pieces, where each piece knows the next piece, but none other.

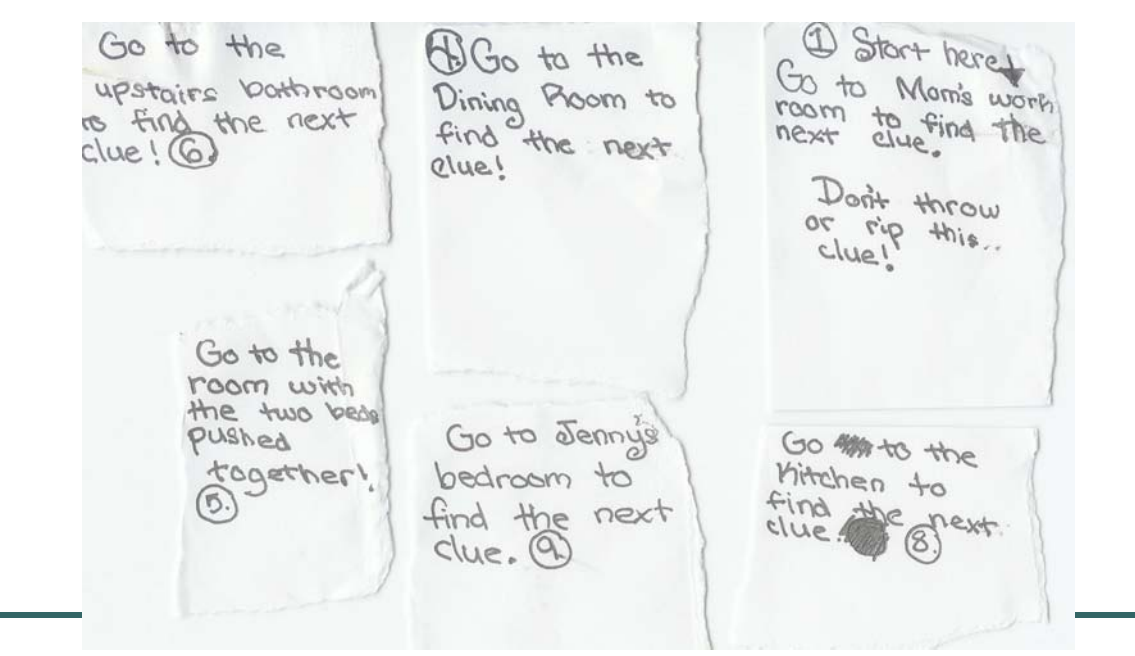

# Another example of a linked list

- $\bullet$  Non-linear video editing (like in iMovie)
	- You have a collection of video clips (information)
	- You drag them into a timeline.
		- Each clip still doesn't know all clips, but it knows the next one.

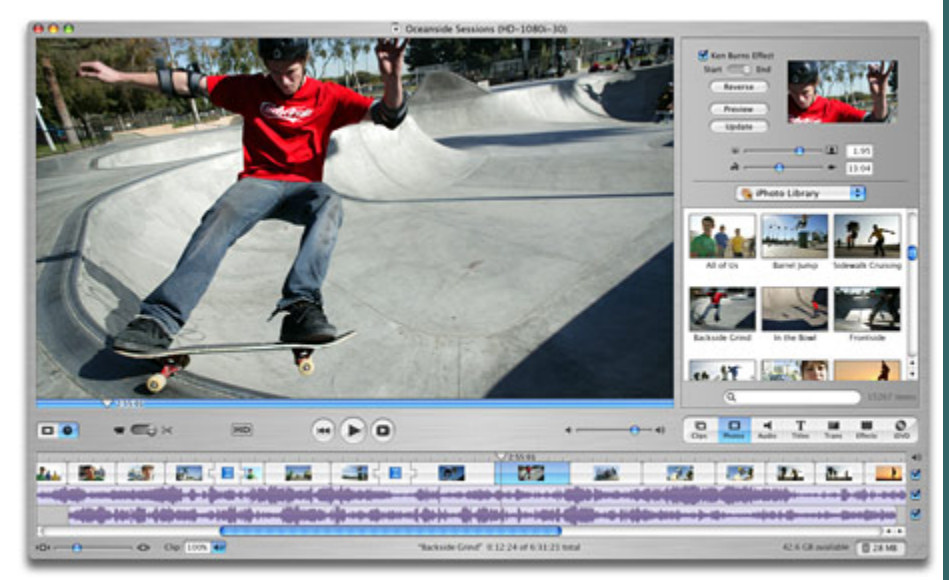

# Why use linked lists versus arrays?

- $\bullet$  Just two reasons now, more later: 1. Can grow to *any* size (well, as long as memory permits)
	- • Just create a new element and poke it into the list.
	- *2. MUCH* easier to insert!
		- $\bullet$  Look at how easily we put part3 between part1 and part2.

# Implementing AmazingGraceSongElement2

```
import jm.music.data.*;
import jm.JMC;
import jm.util.*;
import jm.music.tools.*;
```
public class AmazingGraceSongElement2 { // Every element knows its next element and its part (of the score) private AmazingGraceSongElement2 next; private Part myPart;<br>It's considered good form to make your object's data *private*

*public.*

unless you need to make it

#### Our Constructor

}<br>}

// When we make a new element, the next part is empty, and ours is a blank new part public AmazingGraceSongElement2(){ this.next  $=$  null;

```
this.myPart = new Part();
```
#### What setPhrase does

// setPhrase takes a phrase and makes it the one for this element // at the desired start time with the given instrument public void setPhrase(Phrase myPhrase, double startTime, int instrument) { //Phrases get returned from phrase1() and phrase2() with default (0.0) startTime // We can set it here with whatever setPhrase gets as input myPhrase.setStartTime(startTime); this.myPart.addPhrase(myPhrase); this.myPart.setInstrument(instrument); }

> Don't get hung up on these details—this is just manipulating the JMusic classes so that we can store the information we want.
#### The Phrases

#### static public Phrase phrase1() {

}

double[] phrase1data = {JMC.G4, JMC.QN, JMC.C5, JMC.HN, JMC.E5,JMC.EN, JMC.C5,JMC.EN, JMC.E5,JMC.HN,JMC.D5,JMC.QN, JMC.C5,JMC.HN,JMC.A4,JMC.QN, JMC.G4,JMC.HN,JMC.G4,JMC.EN,JMC.A4,JMC.EN, JMC.C5,JMC.HN,JMC.E5,JMC.EN,JMC.C5,JMC.EN, JMC.E5,JMC.HN,JMC.D5,JMC.EN,JMC.E5,JMC.EN, JMC.G5,JMC.DHN};

Phrase myPhrase = new Phrase(); myPhrase.addNoteList(phrase1data); return myPhrase;

#### static public Phrase phrase2() {

double[] phrase2data = {JMC.G5,JMC.HN,JMC.E5,JMC.EN,JMC.G5,JMC.EN, JMC.G5,JMC.HN,JMC.E5,JMC.EN,JMC.C5,JMC.EN, JMC.E5,JMC.HN,JMC.D5,JMC.QN, JMC.C5,JMC.HN,JMC.A4,JMC.QN, JMC.G4,JMC.HN,JMC.G4,JMC.EN,JMC.A4,JMC.EN, JMC.C5,JMC.HN,JMC.E5,JMC.EN,JMC.C5,JMC.EN, JMC.E5,JMC.HN,JMC.D5,JMC.QN, JMC.C5,JMC.DHN

#### };

}

Phrase myPhrase = new Phrase(); myPhrase.addNoteList(phrase2data); return myPhrase;

Static? This means that we can actually access them without any instances. Is that useful here? Well, not *yet…*

### Handling the linked list

}

```
// Here are the two methods needed to make a linked list of 
  elementspublic void setNext(AmazingGraceSongElement2 
  nextOne){
  this.next = nextOne;
 }
public AmazingGraceSongElement2 next(){
  return this.next;
```
#### Controlling access: An accessor method

}<br>}

```
// We could just access myPart directly
// but we can CONTROL access by using 
 a method// (called an accessor)
private Part part(){
  return this.myPart;
```
# A little object manipulation

- // Why do we need this?
- // If we want one piece to start after another, we need
- // to know when the last one ends.
- // Notice: It's the phrase that knows the end time.
- // We have to ask the part for its phrase (assuming only one)
- // to get the end time.
- public double getEndTime(){
	- return this.myPart.getPhrase(0).getEndTime();
- }

#### showFromMeOn()

This is called *traversing* the linked list.

```
public void showFromMeOn(){
 // Make the score that we'll assemble the elements into// We'll set it up with the time signature and tempo we like
  Score myScore = new Score("Amazing Grace");
  myScore.setTimeSignature(3,4);
  myScore.setTempo(120.0);
```
// Each element will be in its own channel int channelCount  $= 1$ ;

// Start from this element (this) AmazingGraceSongElement2 current = this; // While we're not through... while (current != null)

// Set the channel, increment the channel, then add it in. current.setChannel(channelCount); channelCount = channelCount + 1; myScore.addPart(current.part());

// Now, move on to the next element  $current = current.next();$ };

// At the end, let's see it! View.notate(myScore);

{

}

### The Key Part

```
// Start from this element (this)
   AmazingGraceSongElement2 current = this;
   // While we're not through...
   while (current != null)
   {
    // Set the channel, increment the channel, then add it in.
//BLAH BLAH BLAH (Ignore this part for now)
```

```
// Now, move on to the next element
current = current.next();
```

```
};
```
// At the end, let's see it! View.notate(myScore);

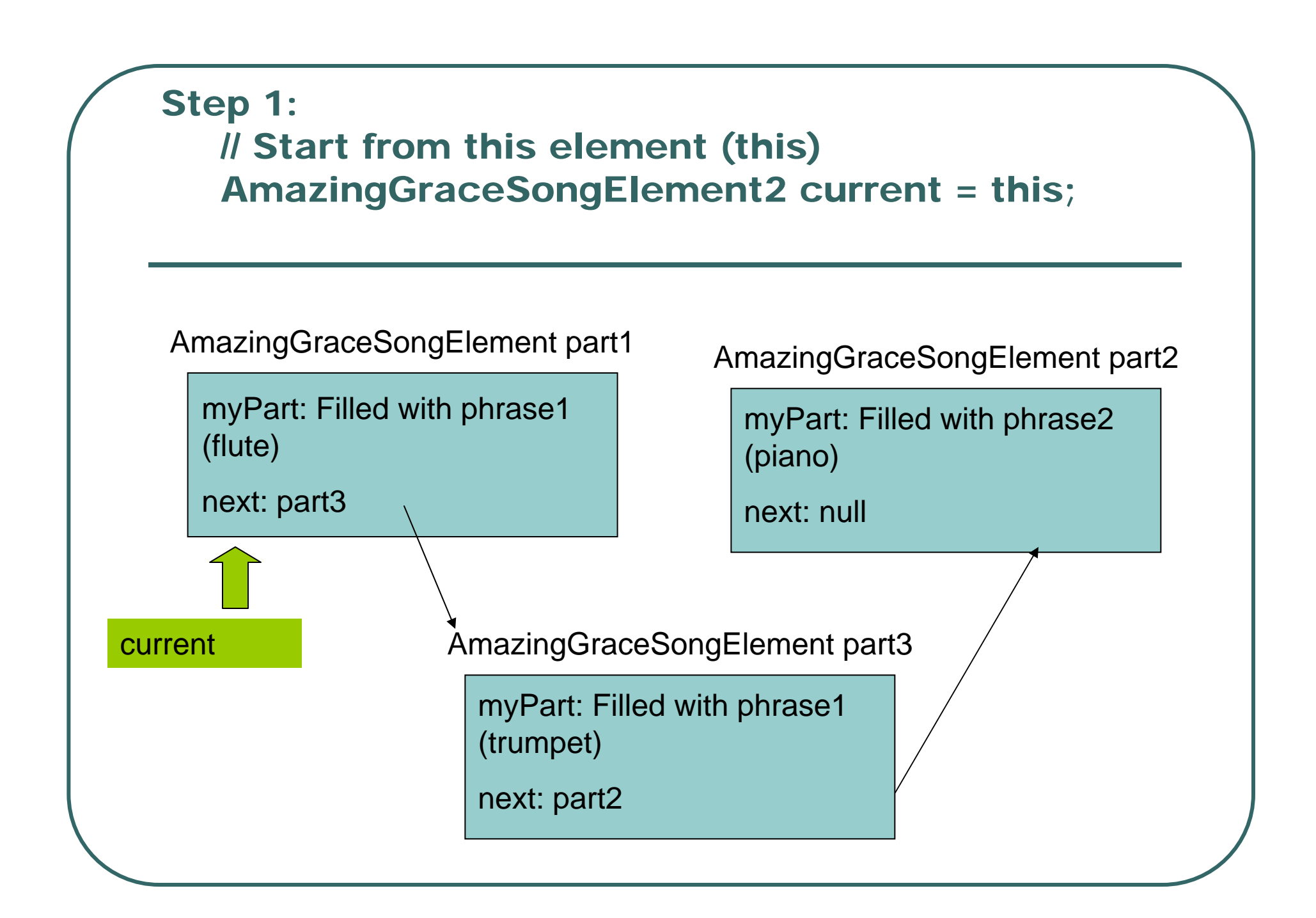

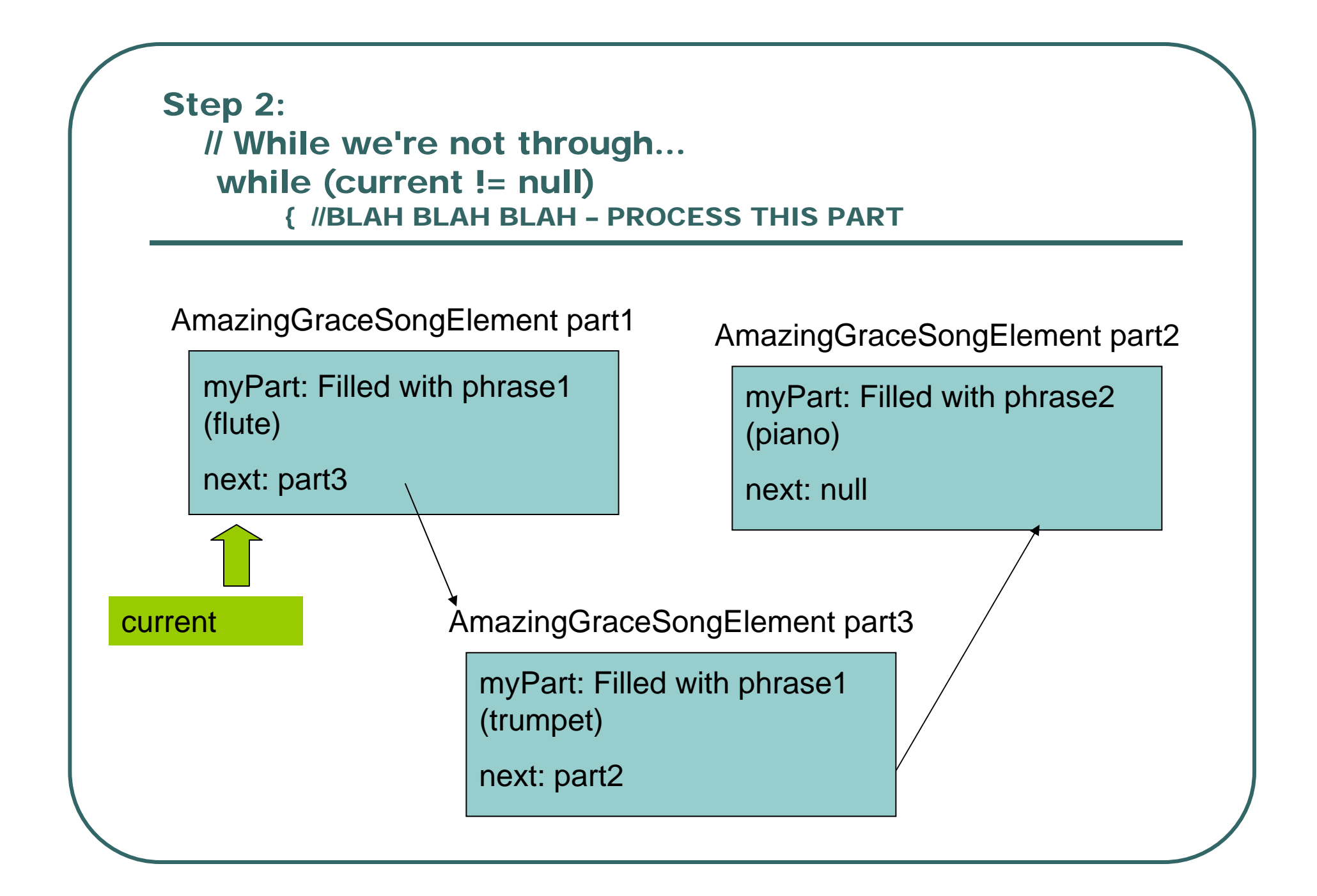

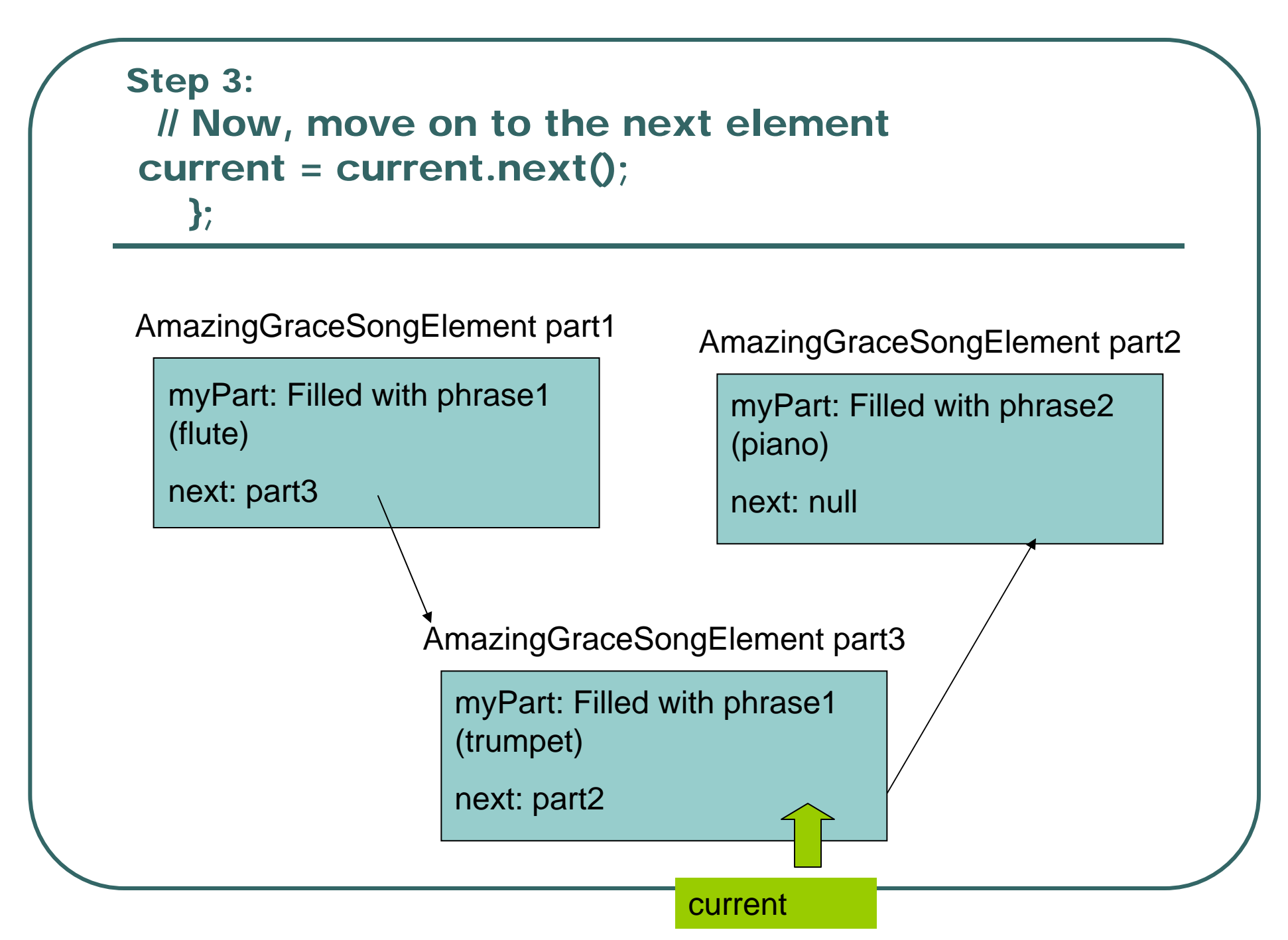

Step 4: // While we're not through... while (current != null) { //BLAH BLAH BLAH – PROCESS THIS PART

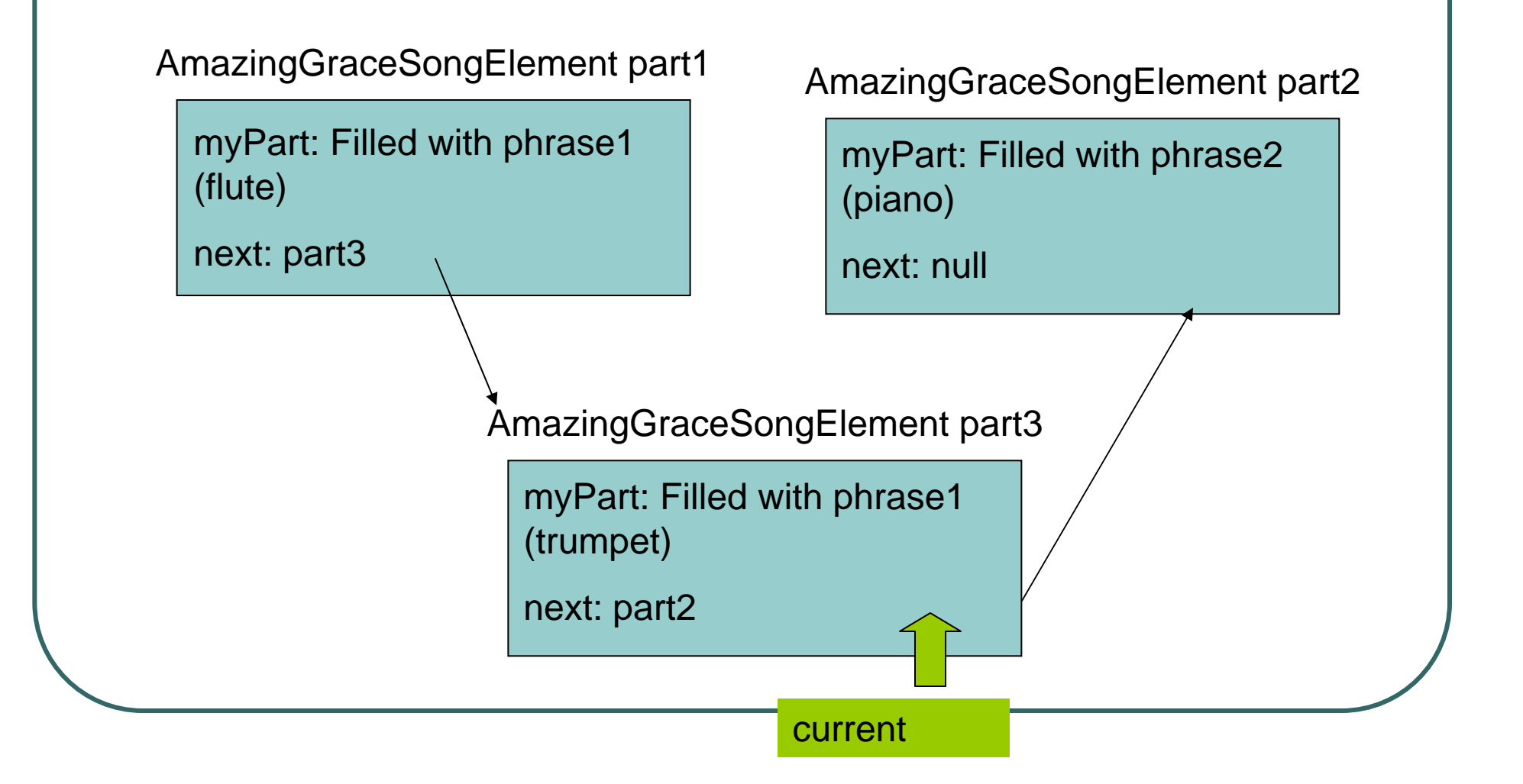

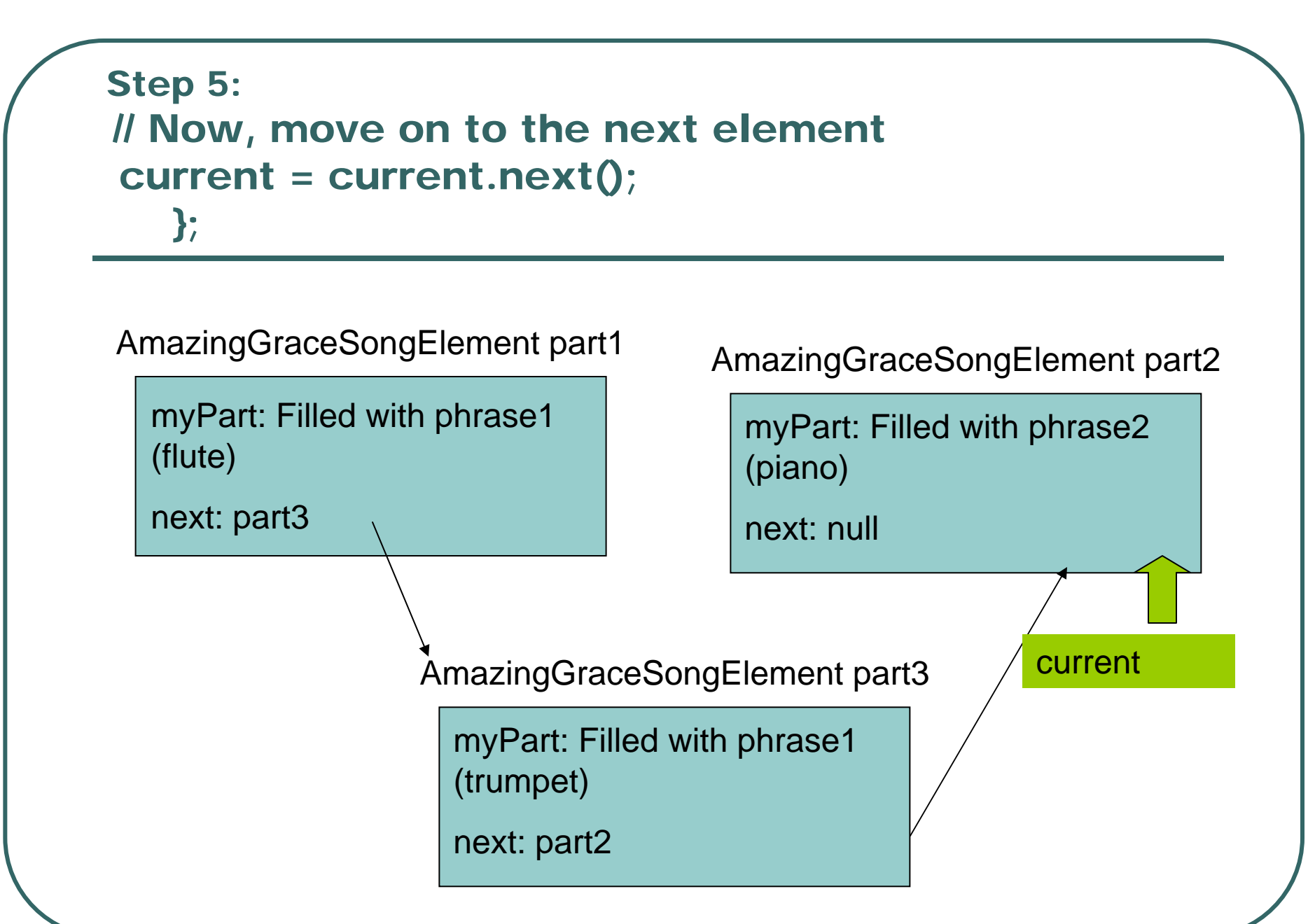

Step 6: // While we're not through... while (current != null) { //BLAH BLAH BLAH – PROCESS THIS PART

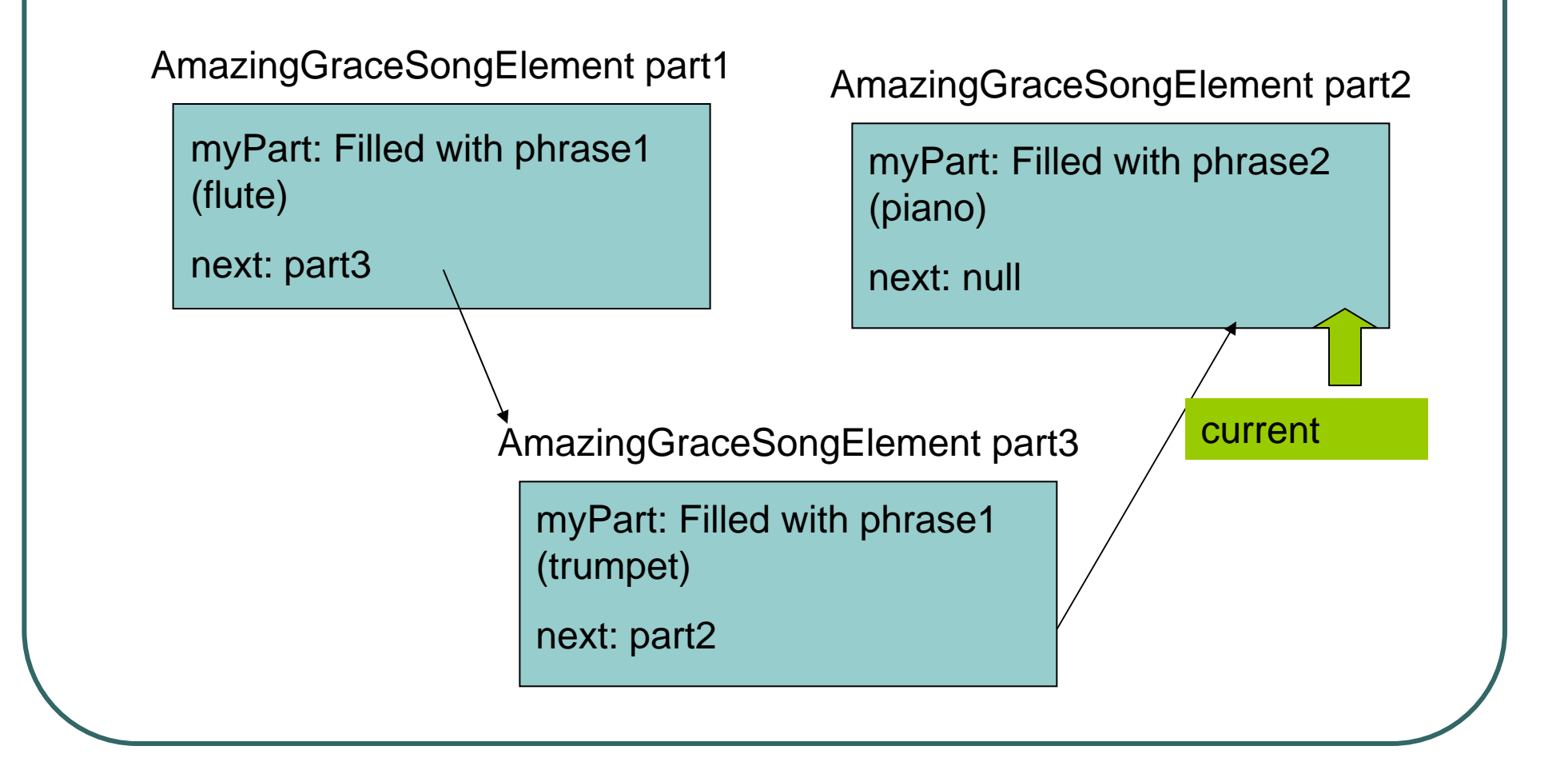

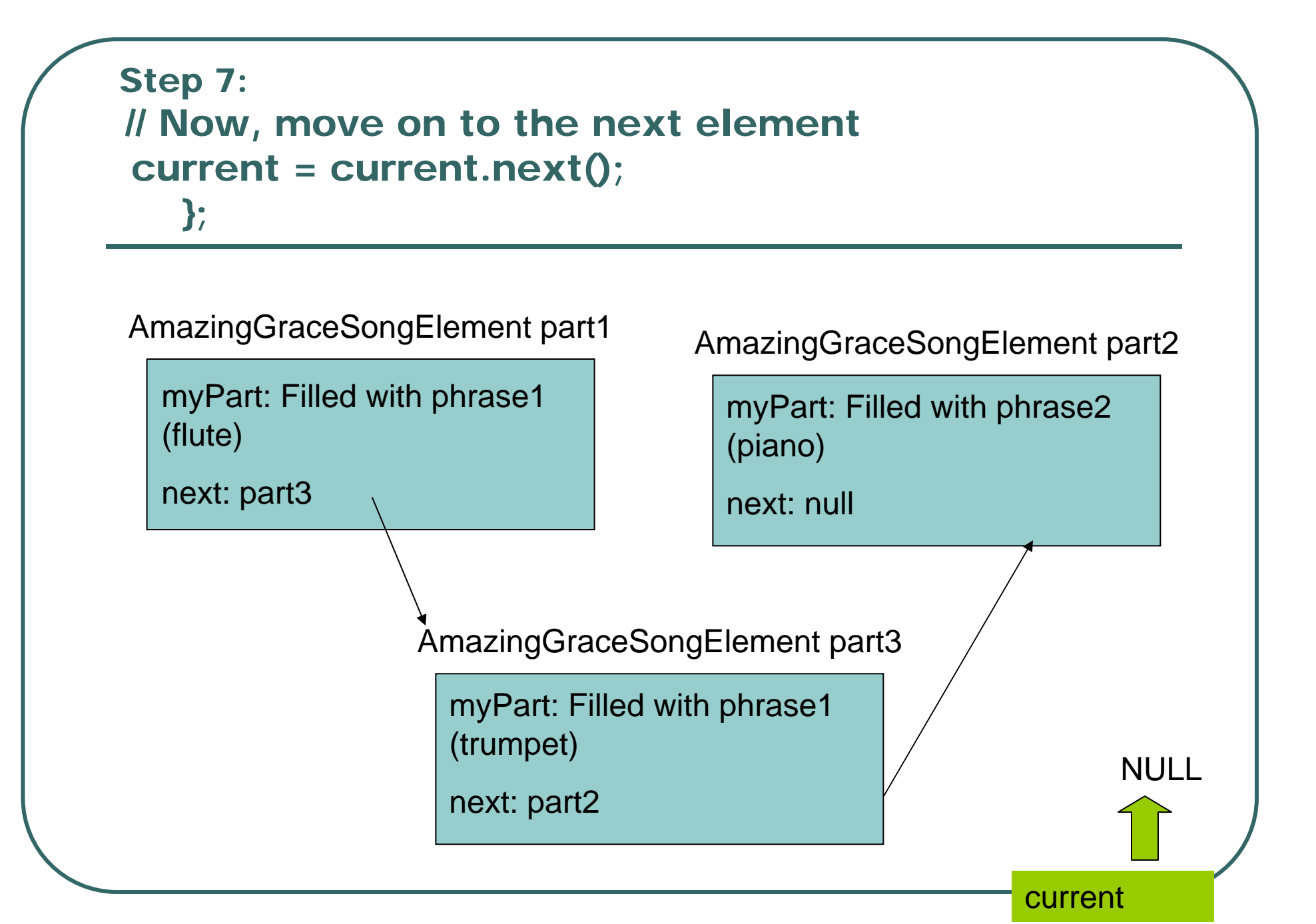

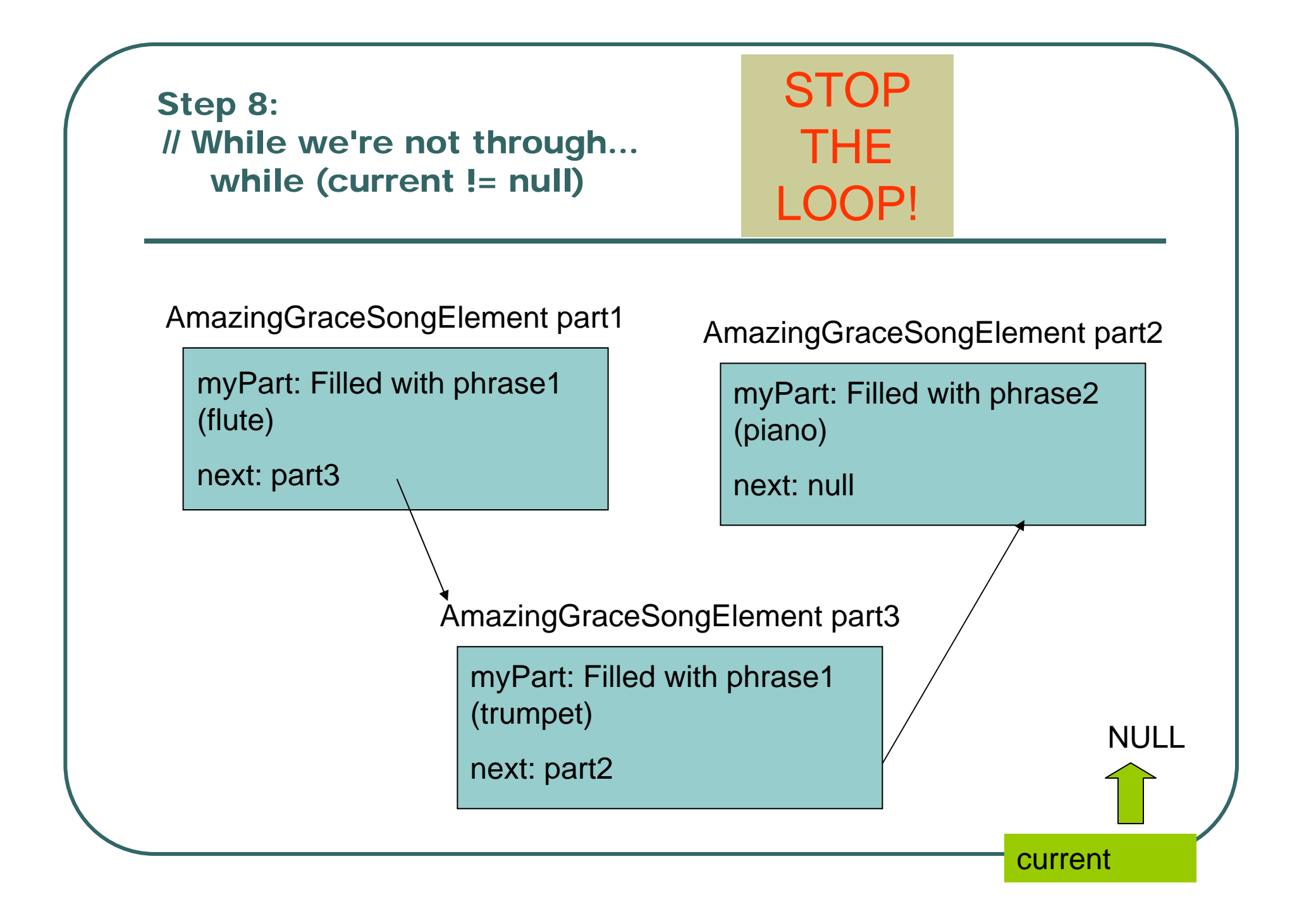

#### Traversing arrays vs. lists

#### **//TRAVERSING A LIST**

```
// Start from this element (this)
   AmazingGraceSongElement2 
   current = this;
   // While we're not through...
   while (current != null)
   {
    // Set the channel, increment the 
   channel, then add it in.
//BLAH BLAH BLAH (Ignore this part 
   for now)
    // Now, move on to the next 
   element
```

```
current = current.next();
```
};

- > // Now, **traverse the array** and gather them up.
- > Phrase myphrase = new Phrase()
- $>$  for (int i=0; i<100; i++)

{myphrase.addNote( someNotes[i]);}

# Inserting into lists

```
// Here are the two methods 
  needed to make a linked list 
  of elements
```

```
public void 
 setNext(AmazingGraceSong
 Element2 nextOne){
 this.next = nextOne;
```
}

}

```
public 
  AmazingGraceSongElement
  2 next()\overline{\{}return this.next;
```
- > part1.setNext(part3);
- > part3.setNext(part2);
- > part1.showFromMeOn();

### Inserting into arrays

public void insertAfter(Sound inSound, int start){

```
SoundSample current=null;
// Find how long insound is
int amtToCopy = inSound.getLength();
int endOfThis = this.getLength() - 1;// If too long, copy only as much as will fit
if (start + amtToCopy > endOfThis)
\{amtToCopy = endOfThis-start-1\};
```
}

} }

// \*\* First, clear out room. // Copy from endOfThis-amtToCopy up to endOfThis for (int i=endOfThis-amtToCopy; i > start ; i--) {

current = this.getSample(i); current.setValue(this.getSampleValueAt(i+amtToCopy));

```
//** Second, copy in inSound up to amtToCopy
for (int target=start,source=0; 
   source < amtToCopy; 
   target++, source++) {
 current = this.getSample(target);
 current.setValue(inSound.getSampleValueAt(source));
```
- > Sound test2 = new Sound( "D:/cs1316/MediaSources/thisisatest.wav");
- > test.insertAfter(test2, 40000)
- > test.play()

#### More on Arrays vs. Lists

- $\bullet$  Arrays
	- •Much easier to traverse
	- Very fast to access a specific (n<sup>th</sup>) element
	- But really a pain to insert and delete.
		- Hard to write the code
		- Can take a long time if it's a big array

#### $\bullet$ Lists

- •More complex to traverse
- Slower to access a specific element
- Very easy to insert (and later we'll see, delete)
	- Simple code
	- Takes no time at all to run

### Critique of Version 2

- $\bullet$  Lovely *structuring* of data, but just how much can one do with two parts of *Amazing Grace* ?
	- $\bullet$ We need the ability to have a library of phrases
- $\bullet$  But what does the ordering mean? What if we had gone part1->part2->part3 instead?
	- What *should* the order *encode* ?
	- Right now, it encodes *nothing*.
- When we're exploring music, do we really want to worry about instruments and start times for *every* phrase?

## Version 3: SongNode and SongPhrase

- $\bullet$  SongNode instances will hold pieces (phrases) from SongPhrase.
- $\bullet$  SongNode instances will be the *nodes* in the linked list
	- •Each one will know its next.
- $\bullet$  Ordering will encode the order in the Part.
	- •Each one will get appended after the last.

#### Using SongNode and SongPhrase

Welcome to DrJava.

- > import jm.JMC;
- > SongNode node1 = new SongNode();
- > node1.setPhrase(SongPhrase.riff1());
- > SongNode node2 = new SongNode();
- > node2.setPhrase(SongPhrase.riff2());
- > SongNode node3 = new SongNode();
- > node3.setPhrase(SongPhrase.riff1());
- > node1.setNext(node2);
- > node2.setNext(node3);
- > node1.showFromMeOn(JMC.SAX);

#### All three SongNodes in one Part

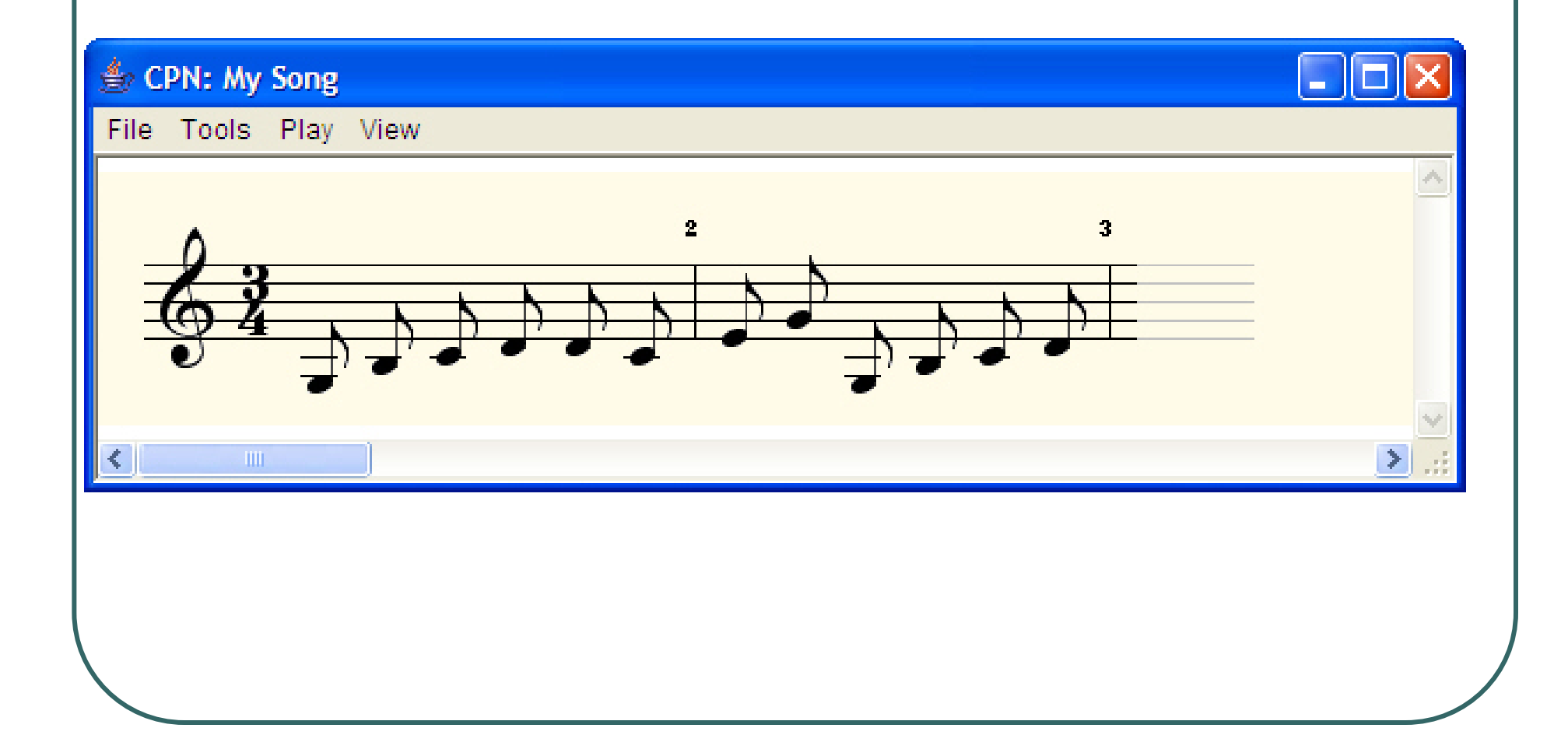

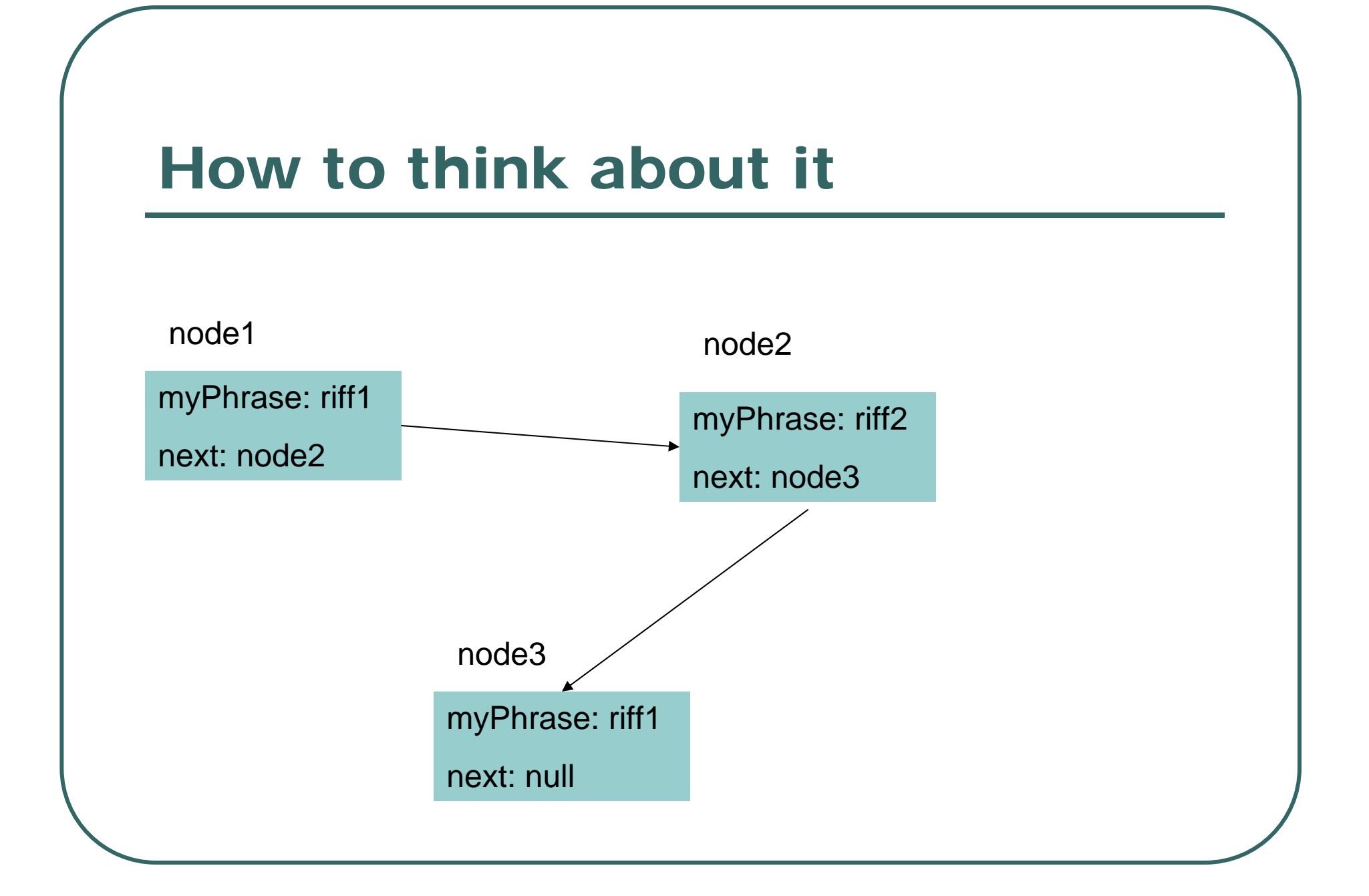

#### Declarations for SongNode

```
import jm.music.data.*;
import jm.JMC;
import jm.util.*;
import jm.music.tools.*;
```

```
public class SongNode {
```
/\*\*

```
* the next SongNode in the list
*/
```

```
private SongNode next;
```
SongNode's know their Phrase and the next node in the list

\* the Phrase containing the notes and durations associated with this node

```
*/
```
/\*\*

private Phrase myPhrase;

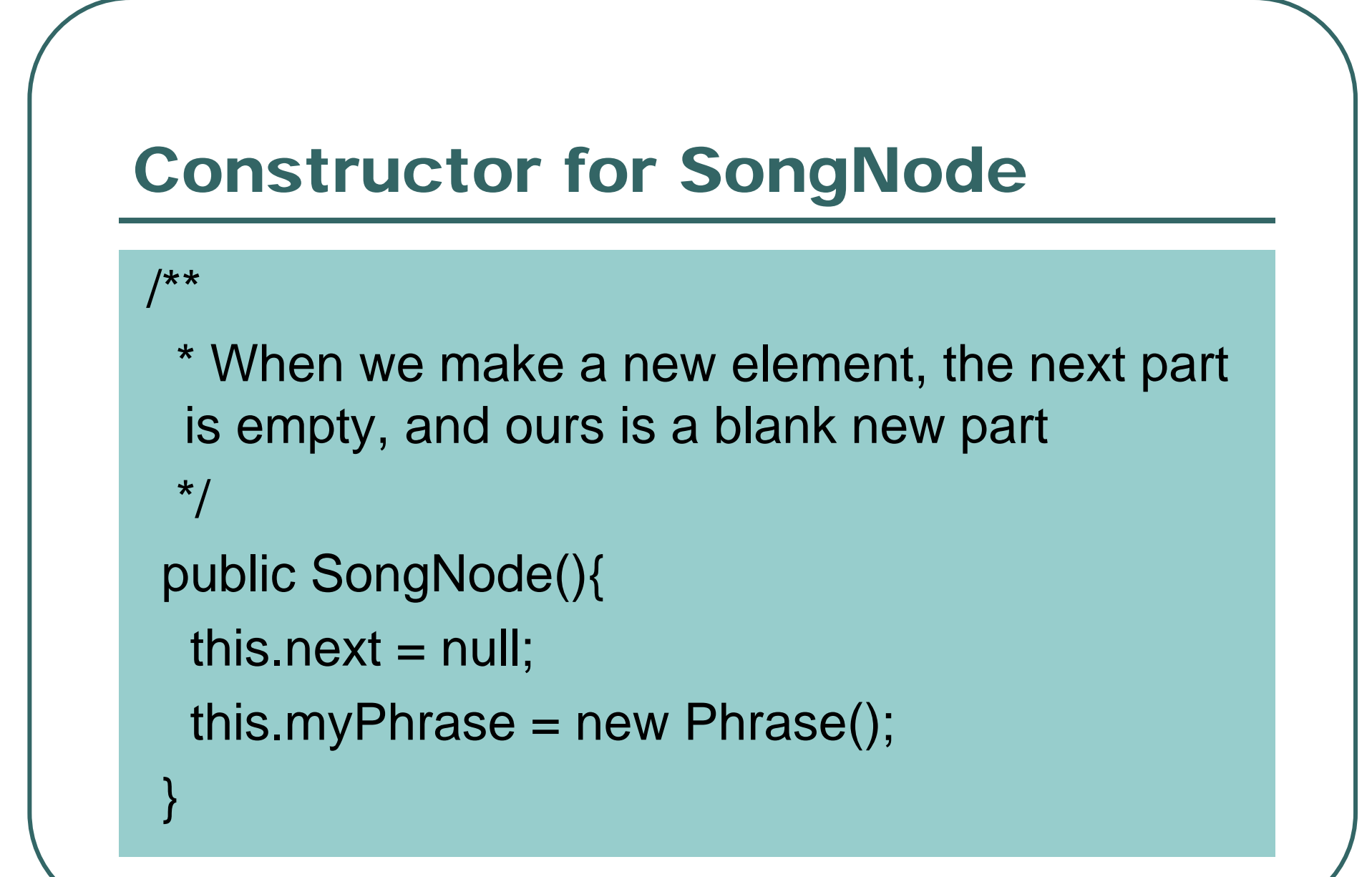

## Setting the phrase

```
/**
```
}<br>}

- \* setPhrase takes a Phrase and makes it the one for this node
- \* @param thisPhrase the phrase for this node \*/

public void setPhrase(Phrase thisPhrase){ this.myPhrase = thisPhrase;

### Linked list methods

```
/**
```
\* Creates a link between the current node and the input node

```
* @param nextOne the node to link to
*/
```

```
public void setNext(SongNode nextOne){
 this.next = nextOne;
```

```
}
/**
```
\* Provides public access to the next node.

```
* @return a SongNode instance (or null)
```

```
*/
```

```
public SongNode next(){
 return this.next;
```
}

#### insertAfter

#### /\*\*

{

}

\* Insert the input SongNode AFTER this node,

\* and make whatever node comes NEXT become the next of the input node.

\* @param nextOne SongNode to insert after this one \*/

```
public void insertAfter(SongNode nextOne)
```

```
SongNode oldNext = this.next(); \frac{1}{3} Save its next
this.setNext(nextOne); // Insert the copy
nextOne.setNext(oldNext); // Make the copy point on to the rest
```
# Using and tracing insertAfter()

{

}

- > SongNode nodeA = new SongNode();
- > SongNode nodeB = new SongNode();
- > nodeA.setNext(nodeB);
- > SongNode nodeC = new SongNode()
- > nodeA.insertAfter(nodeC);

public void insertAfter(SongNode nextOne)

```
SongNode oldNext = this.next(); // Save 
its next
```
this.setNext(nextOne); // Insert the copy nextOne.setNext(oldNext); // Make the copy point on to the rest

#### **Traversing** the list

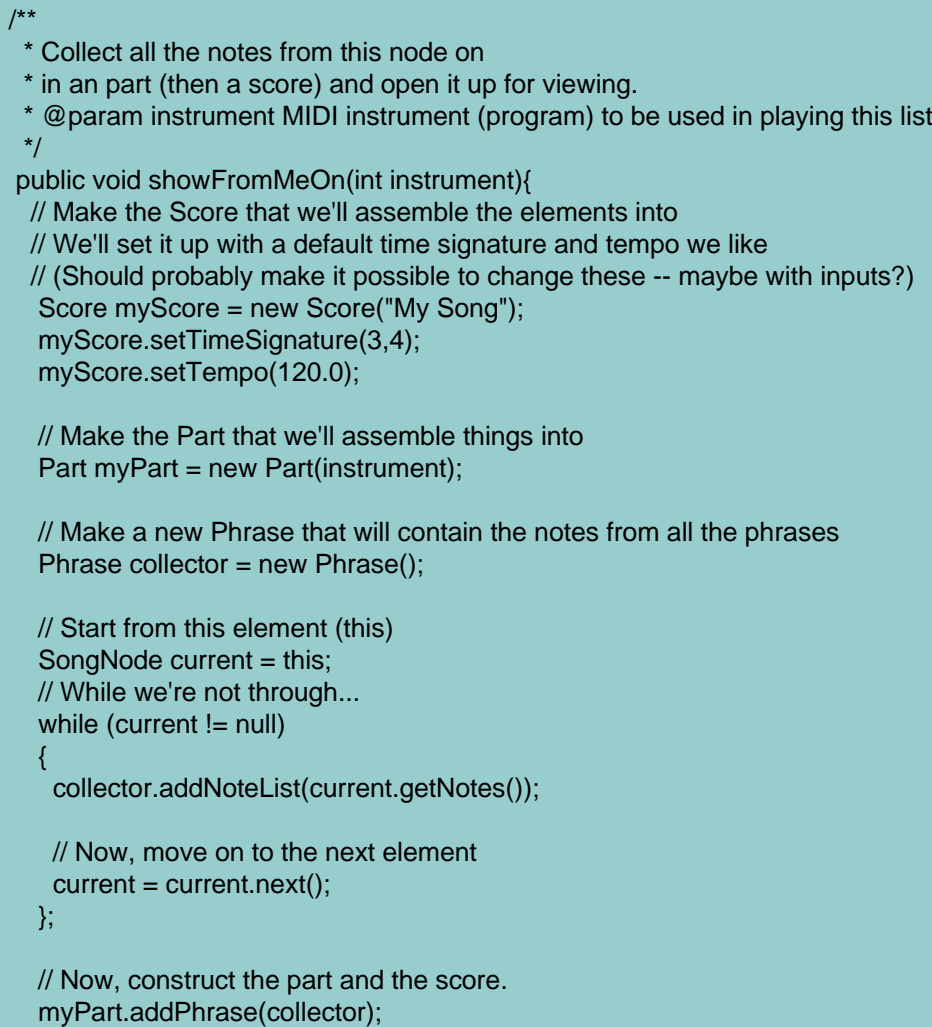

myScore.addPart(myPart);

// At the end, let's see it! View.notate(myScore);

}

#### The Core of the Traversal

```
// Make a new Phrase that will contain the notes from all the phrases
Phrase collector = new Phrase();
```

```
// Start from this element (this)
SongNode current = this;
// While we're not through...
while (current != null)
{
 collector.addNoteList(current.getNotes());
```

```
// Now, move on to the next element
current = current.next();
```
};

#### Then return what you collected

// Now, construct the part and the score. myPart.addPhrase(collector); myScore.addPart(myPart);

// At the end, let's see it! View.notate(myScore);

}<br>}

#### getNotes() just pulls the notes back out

```
/**
```
- \* Accessor for the notes inside the node's phrase
- \* @return array of notes and durations inside the phrase

\*/

}

private Note [] getNotes(){ return this.myPhrase.getNoteArray();

#### **SongPhrase**

- $\bullet$  SongPhrase is a collection of *static* methods.
- We don't ever need an instance of SongPhrase.
- $\bullet$  Instead, we use it to store methods that return phrases.
	- •It's not very object-oriented, but it's useful here.

### SongPhrase.riff1()

import jm.music.data.\*; import jm.JMC; import jm.util.\*; import jm.music.tools.\*;

```
public class SongPhrase {
//Little Riff1static public Phrase riff1() {
  double[] phrasedata =
 {JMC.G3,JMC.EN,JMC.B3,JMC.EN,JMC.C4,JMC.EN,JMC.D4,JMC.EN};
```
Phrase myPhrase = new Phrase(); myPhrase.addNoteList(phrasedata); return myPhrase;

### SongPhrase.riff2()

```
//Little Riff2static public Phrase riff2() {
  double[] phrasedata =
```
}

{JMC.D4,JMC.EN,JMC.C4,JMC.EN,JMC.E4,JMC.EN,JM C.G4,JMC.EN};

Phrase myPhrase = new Phrase(); myPhrase.addNoteList(phrasedata); return myPhrase;
## Computing a phrase

```
//Larger Riff1
static public Phrase pattern1() {
   double[] riff1data =
{JMC.G3,JMC.EN,JMC.B3,JMC.EN,JMC.C4,JMC.EN,JMC.D4,JMC.EN};
double[] riff2data =
{JMC.D4,JMC.EN,JMC.C4,JMC.EN,JMC.E4,JMC.EN,JMC.G4,JMC.EN};
```

```
Phrase myPhrase = new Phrase();
// 3 of riff1, 1 of riff2, and repeat all of it 3 times
for (int counter1 = 1; counter1 \leq 3; counter1++)
{for (int counter2 = 1; counter2 <= 3; counter2++)
 myPhrase.addNoteList(riff1data);
myPhrase.addNoteList(riff2data);
};
```

```
return myPhrase;
```
}

#### As long as it's a phrase…

 $\bullet$ • The way that we use SongNote and SongPhrase, any method that returns a phrase is perfectly valid SongPhrase method.

#### 10 Random Notes(Could be less random…)

```
/*
  * 10 random notes
 **/
static public Phrase random() {
  Phrase ranPhrase = new Phrase();
  Note n = null;
  for (int i=0; i < 10; i++) {
   n = new Note((int) (128*Math.random());0.1);ranPhrase.addNote(n);
  }
  return ranPhrase;
 }
```
## 10 Slightly Less Random Notes

```
/* 10 random notes above middle C
  **/
 static public Phrase randomAboveC() {
  Phrase ranPhrase = new Phrase();
  Note n = null;
  for (int i=0; i < 10; i++) {
   n = new Note((int) (60+(5*Math.random)))), 0.25);
    ranPhrase.addNote(n);
   }
  return ranPhrase;
 }
```
## Going beyond connecting nodes

- $\bullet$  So far, we've just created nodes and connected them up.
- What else can we do?
- Well, music is about repetition and interleaving of themes.
	- •Let's create those abilities for SongNodes.

## Repeating a Phrase

Welcome to DrJava.

- > SongNode node = new SongNode();
- > node.setPhrase(SongPhrase.randomAboveC());
- > SongNode node1 = new SongNode();
- > node1.setPhrase(SongPhrase.riff1());
- > node.repeatNext(node1,10);
- > import jm.JMC;
- > node.showFromMeOn(JMC.PIANO);

#### What it looks like

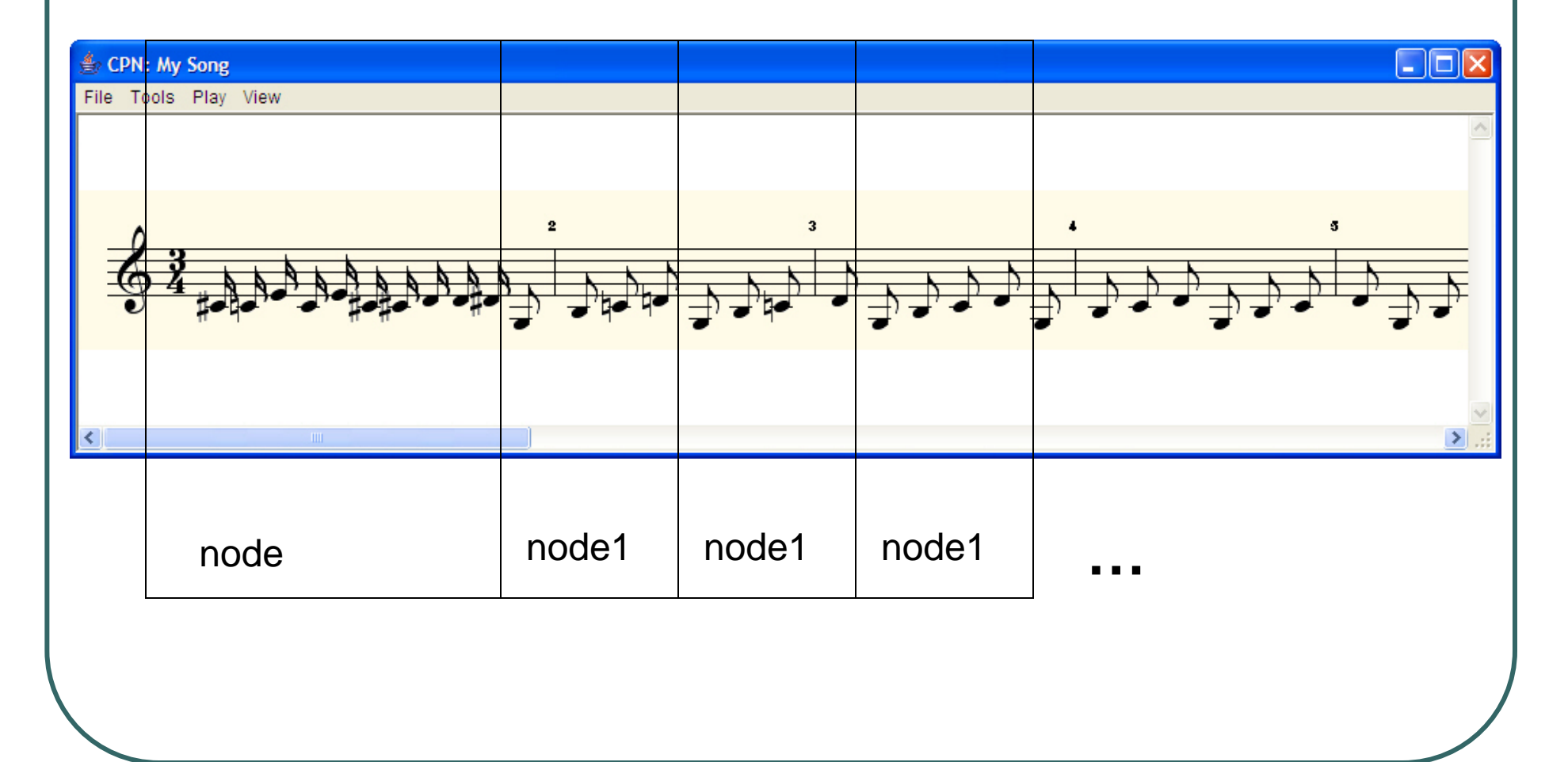

#### Repeating

Note! What happens to this's **next**? How would you create <sup>a</sup>*looong* repeat chain of *several* types of phrases with this?

#### /\*\*

{

}

}

- \* Repeat the input phrase for the number of times specified.
- \* It always appends to the current node, NOT insert.
- \* @param nextOne node to be copied in to list
- \* @param count number of times to copy it in. \*/

public void repeatNext(SongNode nextOne,int count) {

SongNode current = this; // Start from here SongNode copy; // Where we keep the current copy

for (int  $i=1$ ;  $i \le$  count;  $i++$ )

```
copy = nextOne.copyNode(); // Make a copy
current.setNext(copy); // Set as next
current = copy; // Now append to copy
```
#### Here's making a copy

```
/**
```
- \* copyNode returns a copy of this node
- \* @return another song node with the same notes

```
*/
```
}<br>}

```
public SongNode copyNode(){
 SongNode returnMe = new SongNode();
 returnMe.setPhrase(this.getPhrase());
 return returnMe;
```
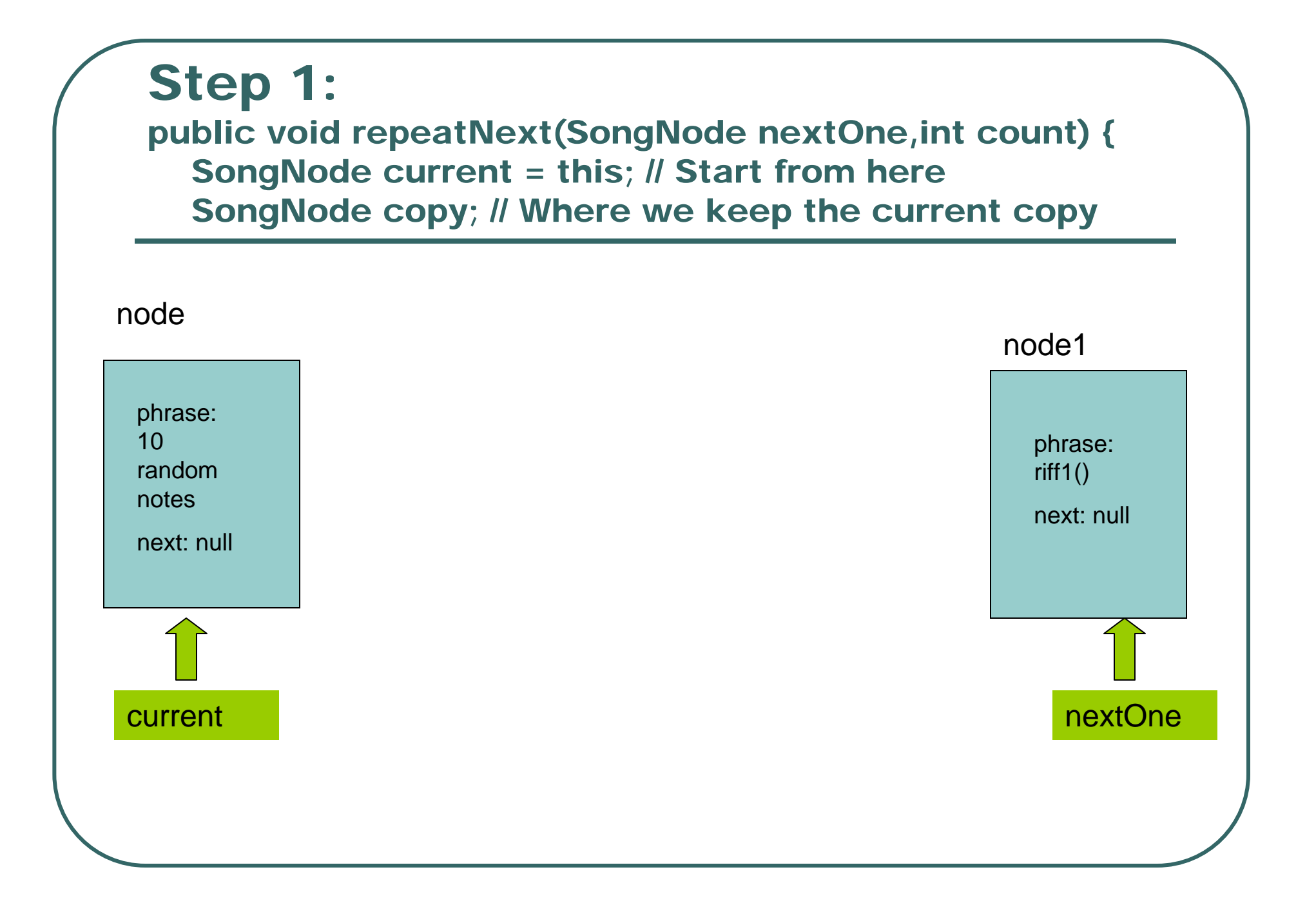

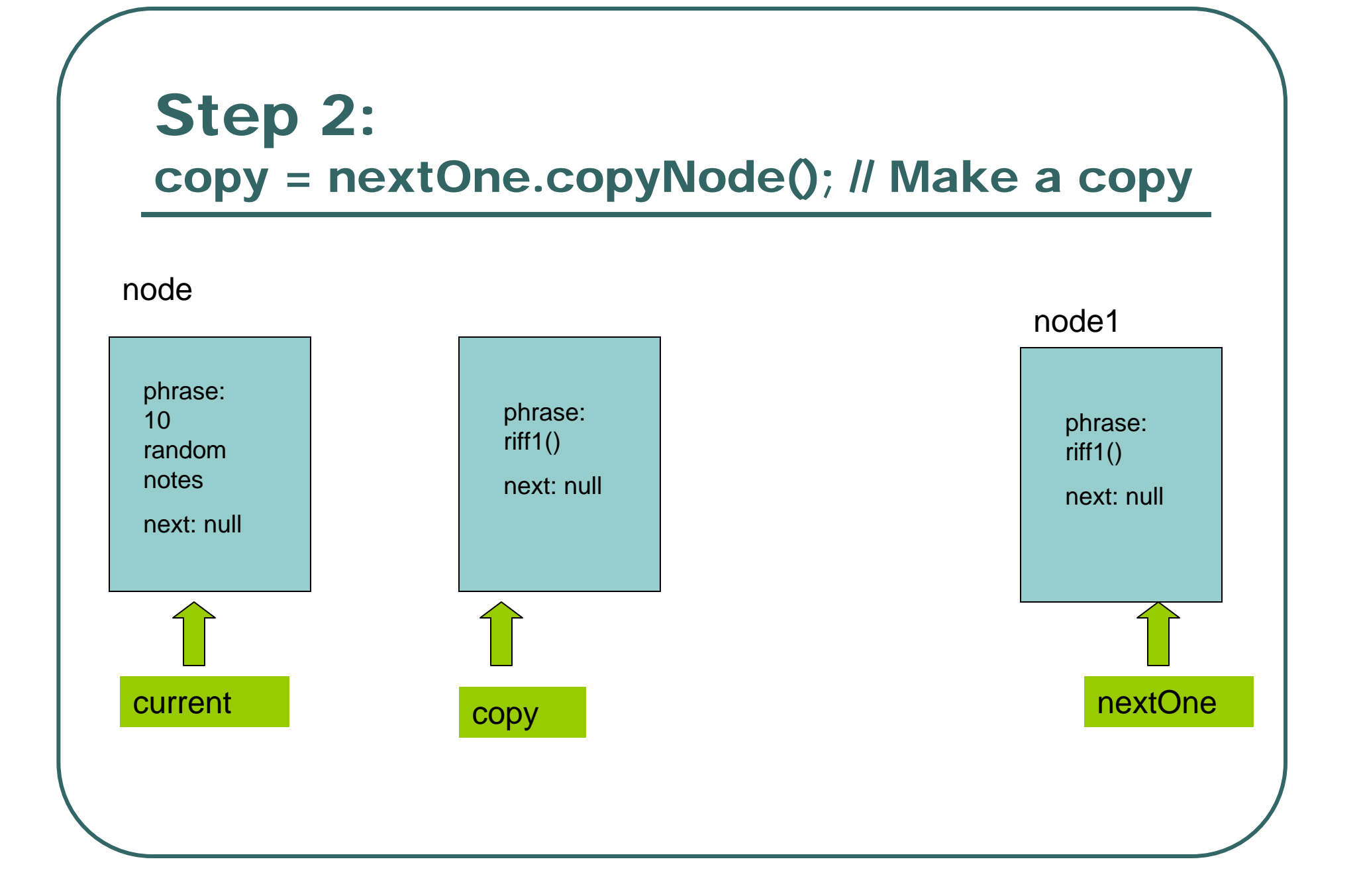

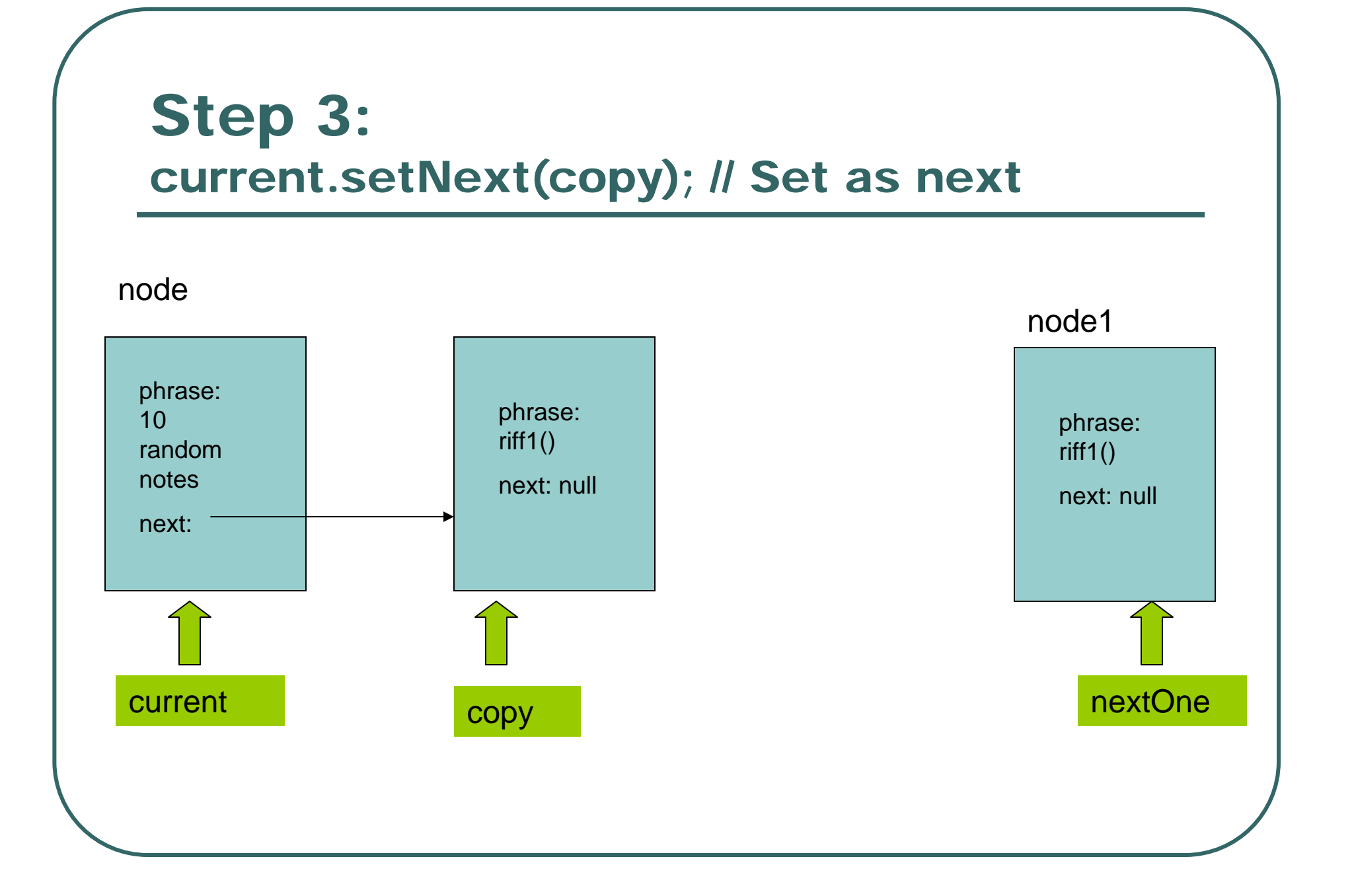

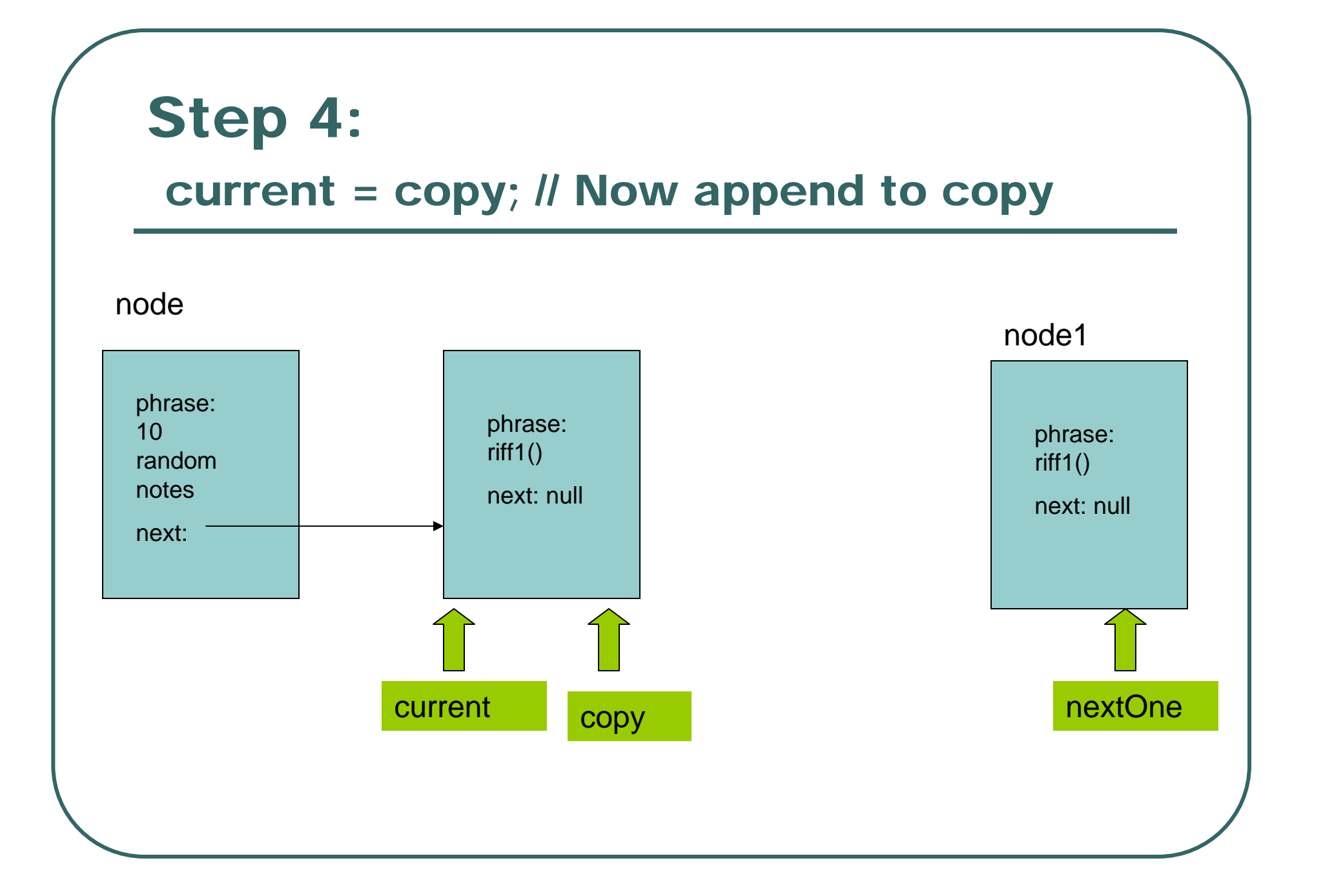

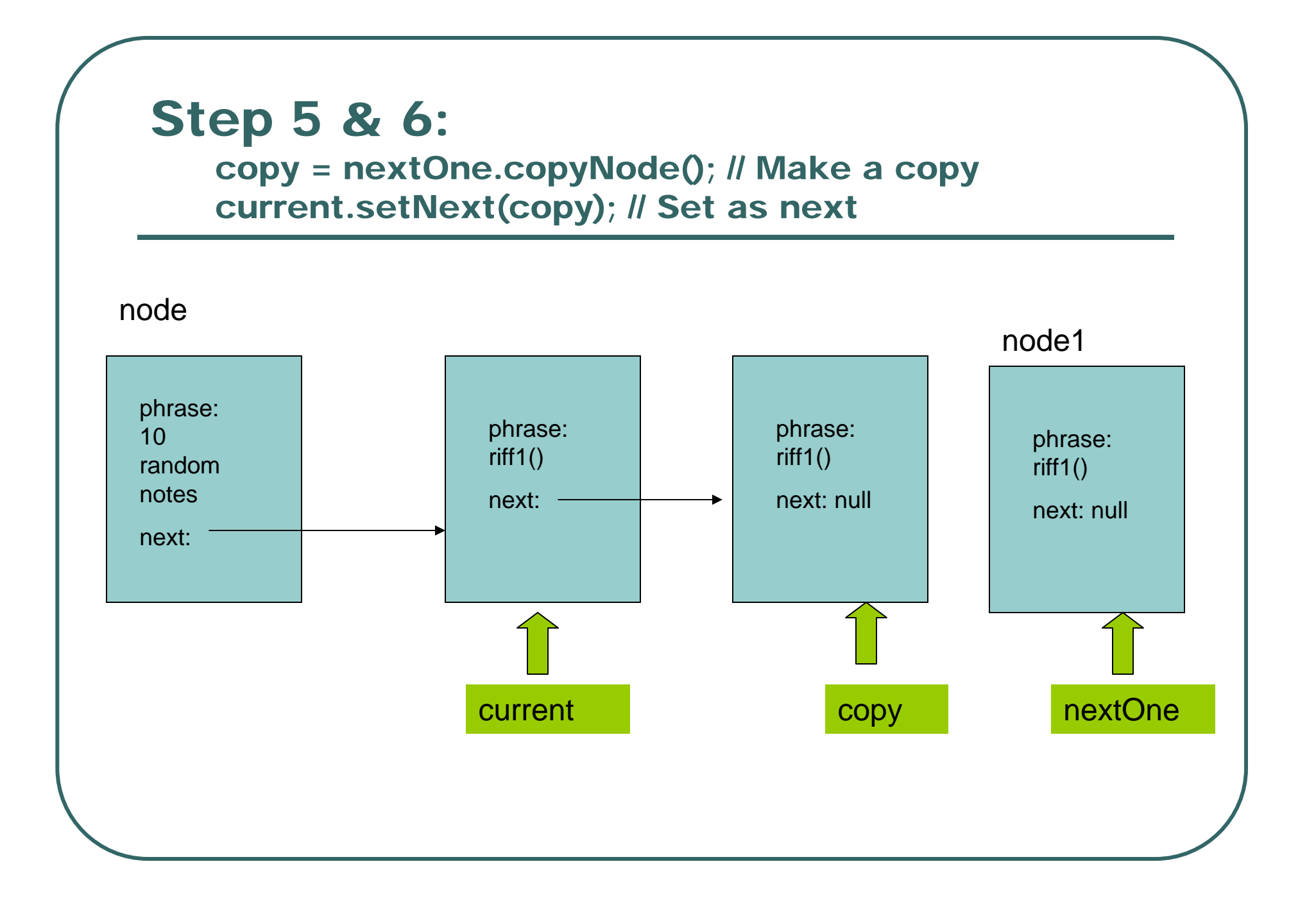

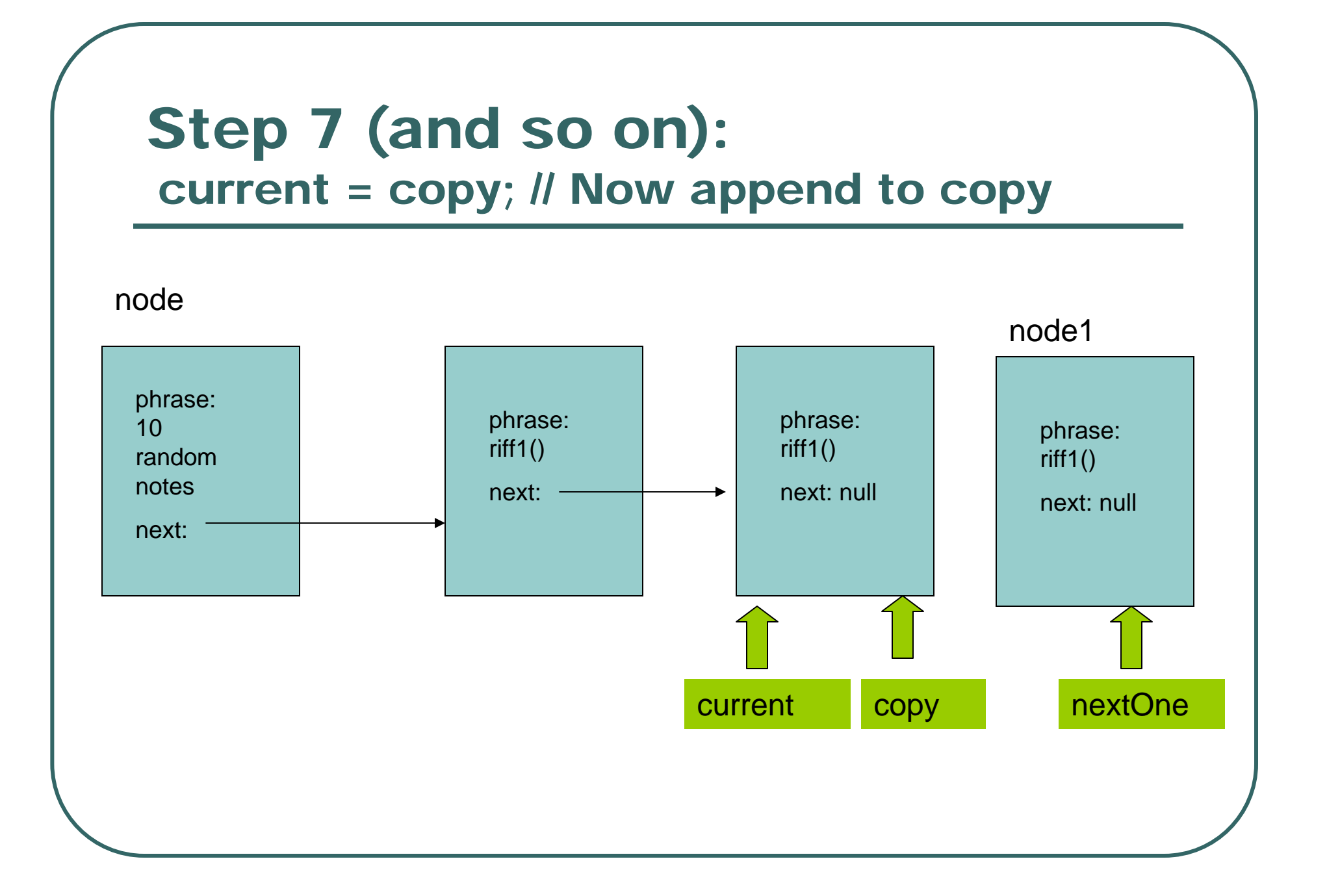

## What happens if the node already points to something?

- **Consider repeatNext** and how it inserts: It simply sets the next value.
- $\bullet$ What if the node *already had* <sup>a</sup>**next** ?
- $\bullet$  **repeatNext** will *erase* whatever *used* to come next.
- How can we fix it?

#### repeatNextInserting

#### /\*\*

- \* Repeat the input phrase for the number of times specified.
- \* But do an insertion, to save the rest of the list.
- \* @param nextOne node to be copied into the list
- \* @param count number of times to copy it in.

\*\*/

}

}

```
public void repeatNextInserting(SongNode nextOne, int count){
 SongNode current = this; // Start from here
 SongNode copy; // Where we keep the current copy
```

```
for (int i=1; i \le count; i++)
```

```
{
copy = nextOne.copyNode(); // Make a copy
current.insertAfter(copy); // INSERT after current
current = copy; // Now append to copy
```
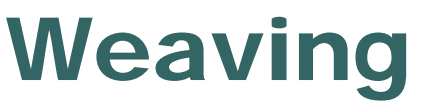

Should we break before the last insert (when we get to the end) or after?

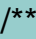

{

- \* Weave the input phrase count times every skipAmount nodes
- \* @param nextOne node to be copied into the list
- \* @param count how many times to copy
- \* @param skipAmount how many nodes to skip per weave \*/

public void weave(SongNode nextOne, int count, int skipAmount)

SongNode current = this; // Start from here SongNode copy; // Where we keep the one to be weaved in SongNode oldNext; // Need this to insert properly int skipped; // Number skipped currently

```
for (int i=1; i \leq count; i++)
```

```
{
```
copy = nextOne.copyNode(); // Make a copy

```
//Skip skipAmount nodes
skipped = 1;
while ((current.next() != null) && (skipped < skipAmount))
{
 current = current.next();skipped++;
```

```
};
```
} }

oldNext = current.next();  $\frac{1}{2}$  Save its next current.insertAfter(copy); // Insert the copy after this one current = oldNext; // Continue on with the rest if (current.next() == null) // Did we actually get to the end early? break; // Leave the loop

#### Creating a node to weave

- > SongNode node2 = new SongNode();
- > node2.setPhrase(SongPhrase.riff2());
- > node2.showFromMeOn(JMC.PIANO);

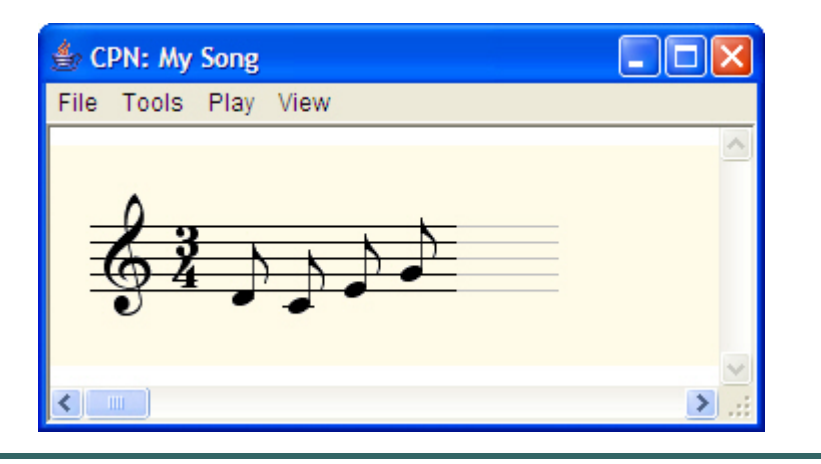

#### Doing a weave

> node.weave(node2,4,2); > node.showFromMeOn(JMC.PIANO);

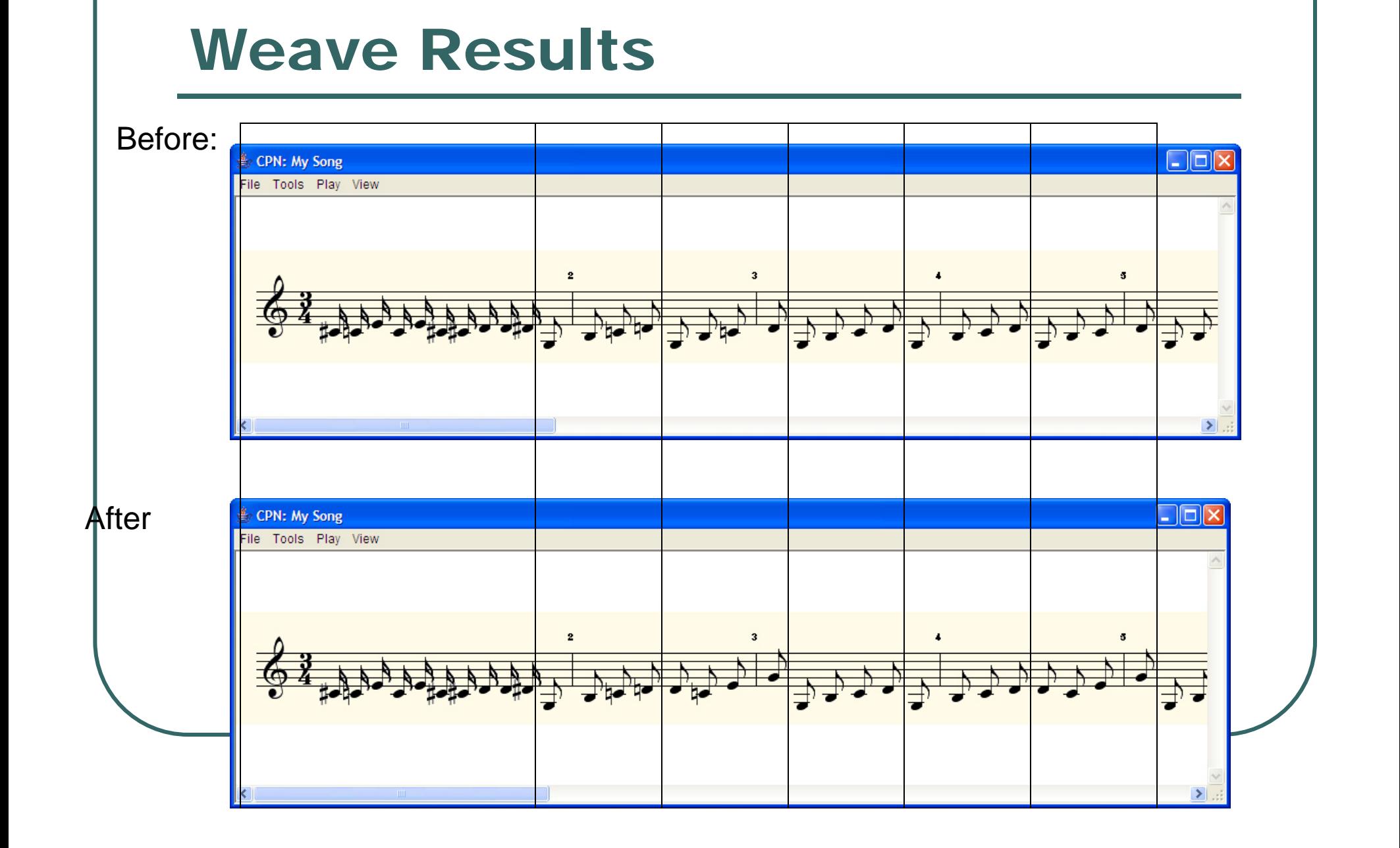

#### Walking the Weave

{

```
public void weave(SongNode nextOne, int count, 
  int skipAmount)
```

```
SongNode current = this; // Start from here
SongNode copy; // Where we keep the one to be 
weaved inSongNode oldNext; // Need this to insert 
properly
```
int skipped; // Number skipped currently

#### Skip forward

```
for (int i=1; i \le count; i++)
```
{

```
copy = nextOne.copyNode(); // Make a copy
```

```
//Skip skipAmount nodes
skipped = 1;
while ((current.next() != null) && (skipped < skipAmount))
{
 current = current.next();skipped++;
};
```
#### Then do an insert

}

```
if (current.next() == null) // Did we actually get to the end
early?
  break; // Leave the loop
```

```
oldNext = current.next(); // Save its next
current.insertAfter(copy); // Insert the copy after this one
current = oldNext; // Continue on with the rest
```
#### Version 4: Creating a tree of song parts, each with its own instrument

- $\bullet$  SongNode and SongPhrase offer us enormous flexibility in exploring musical patterns.
- $\bullet$ But it's only one part!
- $\bullet$ • We've lost the ability of having different parts starting at different time!
- $\bullet$ Let's get that back.

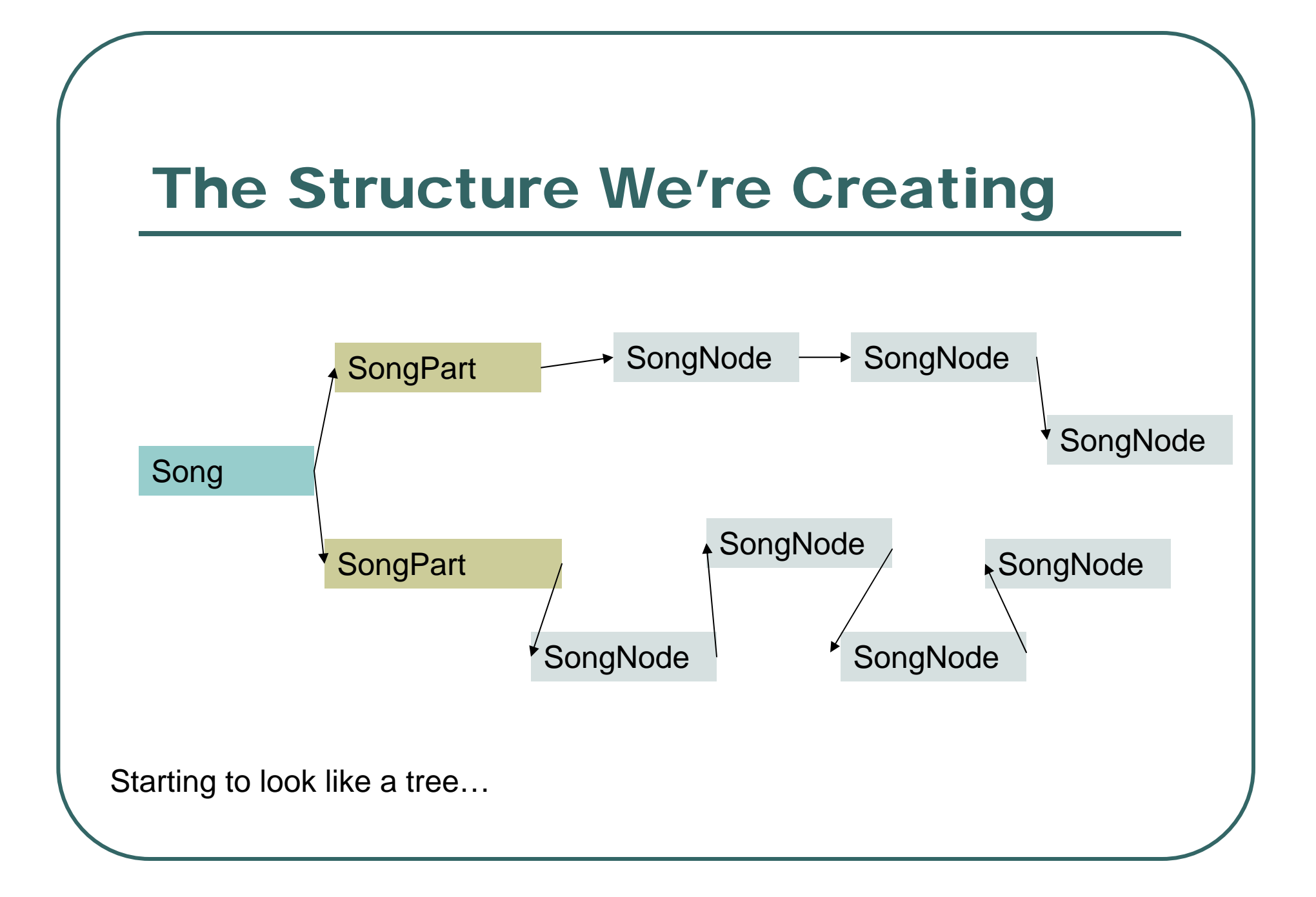

# Example Song

import jm.music.data.\*; import jm.JMC; import jm.util.\*; import jm.JMC;

public class MyFirstSong { public static void main(String [] args) { Song songroot = new Song();

SongNode node1 = new SongNode(); SongNode riff3 = new SongNode(); riff3.setPhrase(SongPhrase.riff3()); node1.repeatNext(riff3,16); SongNode riff1 = new SongNode(); riff1.setPhrase(SongPhrase.riff1()); node1.weave(riff1,7,1); SongPart part1 = new SongPart(JMC.PIANO, node1);

songroot.setFirst(part1);

SongNode node2 = new SongNode(); SongNode riff4 = new SongNode(); riff4.setPhrase(SongPhrase.riff4()); node2.repeatNext(riff4,20); node2.weave(riff1,4,5); SongPart part2 = new SongPart(JMC.STEEL\_DRUMS, node2);

songroot.setSecond(part2); songroot.show();

} }